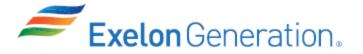

| Job Performance Measure<br>Perform Calorimetric Using Process Plant Computer |                                                              |                        |  |  |
|------------------------------------------------------------------------------|--------------------------------------------------------------|------------------------|--|--|
|                                                                              | (NI Adjustment Required)                                     |                        |  |  |
|                                                                              | JPM Number: <u>RA-1-06-2</u>                                 |                        |  |  |
| I                                                                            | Revision Number: 2                                           |                        |  |  |
|                                                                              | Date: 6/27/21                                                |                        |  |  |
|                                                                              |                                                              |                        |  |  |
| Developed By:                                                                | Barry Mingus /<br>Instructor: Print / Sign                   | 4/23/21<br>Date        |  |  |
| Reviewed By: <u>E</u>                                                        | SME or Instructor: Print / Sign                              | <u>4/28/21</u><br>Date |  |  |
| Reviewed By: <u>F</u>                                                        | Peter Leonhardt /<br>Operations Representative: Print / Sign | Date                   |  |  |
| Approved By:                                                                 | Brian Lewin /<br>Training Department: Print / Sign           | Date                   |  |  |

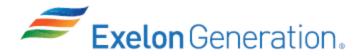

## JOB PERFORMANCE MEASURE VALIDATION CHECKLIST

<u>NOTE:</u> All steps of this checklist should be performed upon initial validation. Prior to JPM usage, revalidate JPM using steps 9 and 13 below.

| 1.  | Task description and number, JPM description and number are identified.                                                                                                    | BR       |  |
|-----|----------------------------------------------------------------------------------------------------|----------|--|
| 2.  | Knowledge and Abilities (K/A) references are included.                                                                                                    | BR       |  |
| 3.  | 3. Performance location specified. (in-plant, control room, simulator, or other)                                                                                                   |          |  |
| 4.  | Initial setup conditions are identified.                                                                                                    | BR       |  |
| 5.  | 5. Initiating cue (and terminating cue if required) are properly identified.                                                                                                    |          |  |
| 6.  | Task standards identified and verified by instructor or SME review.                                                                                                    | BR       |  |
| 7.  | Critical steps meet the criteria for critical steps and are identified with an asterisk (*).                                                                                       | BR       |  |
| 8.  | IAW NUREG 1021 Appendix C, clearly identify the task standard (i.e., the predetermined qualitative or quantitative outcome) against which task performance will be measured.       | BR       |  |
| 9.  | Verify the procedure(s) referenced by this JPM reflects the current revision: Procedure: 1BOSR 3.1.2-1 Revision: 27 Procedure: Revision: Procedure: Revision: Procedure: Revision: | BR       |  |
| 10. | Verify cues both verbal and visual are free of conflict.                                                                                                    | BR       |  |
| 11. | Verify performance time is accurate.                                                                                                    | N/A      |  |
| 12. | If the JPM cannot be performed as written with proper responses, then revise the JPM.                                                                                              | N/A      |  |
| 13. | When JPM is initially validated, sign and date JPM cover page. For subsequent validations, sign and date below:                                                                    | <u> </u> |  |
|     |                                                                                                    |          |  |
|     | SME / Instructor (Print/Sign)                                                                                                    | Date     |  |
|     | /<br>SME / Instructor (Print/Sign)                                                                                                    | Date     |  |
|     | /SME / Instructor (Print/Sign)                                                                                                    | Date     |  |

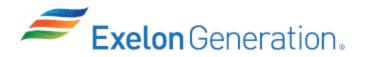

## **Revision Record (Summary)**

| Revision # | Summary                                                                                                    |  |  |  |
|------------|----------------------------------------------------------------------------------------------------|--|--|--|
| 00         | <ol> <li>New JPM created from N-08 rev 8</li> <li>Made changes listed in the validation comments</li> </ol>                                            |  |  |  |
| 01         | <ol> <li>Updated to new template.</li> <li>Complete rewrite to match current procedure.</li> <li>Validated by Mike Lindemann and Eric Hipp.</li> </ol> |  |  |  |
| 02         | <ol> <li>Updated to new template</li> <li>Added Task Standard</li> <li>Style and format changes</li> </ol>                                             |  |  |  |

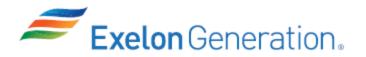

#### **SETUP INSTRUCTIONS**

- 1. 1.Reset the simulator to IC 145
- NOTE: It is acceptable to use a similar IC to the IC listed above, provided the specific IC used is verified to be compatible with this and other JPMs that are scheduled to be run concurrently.
- 2. At 1PM07J verify N44 is ~ 99.0% and verify N41, N42, and N43 100.0%.
- 3. Verify stapler and calculator available for use by the candidate.
- 4. Verify simulator printer has sufficient paper and ink to support printing activities.
- 5. When the above steps are completed for this and other JPMs to be run concurrently then validate, if not previously validated, the concurrently run JPMs using the JPM Validation Checklist.
- 6. This completes the setup for this JPM.

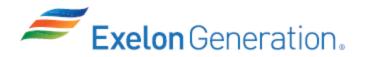

#### **INITIAL CONDITIONS**

- 1. You are the Unit NSO.
- 2. The unit is in Mode 1.

#### **INITIATING CUE**

You have been directed by the Unit Supervisor to perform a calorimetric per 1BOSR 3.1.2-1, using the Plant Process Computer.

Fill in the JPM Start Time when the student acknowledges the Initiating Cue.

# Information For Evaluator's Use:

UNSAT requires written comments on respective step.

\* Denotes critical steps: 2, 4, 7, 13, 14, 15, 17, 18, and 20.

Number any comments in the "Comment Number" column on the following pages. Then annotate that comment in the "Comments" section. The comment section should be used to document: the reason that a step is marked as unsatisfactory, marginal performance relating to management expectations, or problems the candidate had while performing the JPM. Comments relating to procedural or equipment issues should be entered and tracked using the site's appropriate tracking system.

Some operations that are performed from outside of the control room may require multiple steps. These items may be listed as individual steps in this JPM. It is acceptable for the candidate to direct the local operator to perform groups of procedure steps instead of calling for each individual item to be performed.

The timeclock starts when the candidate acknowledges the initiating cue.

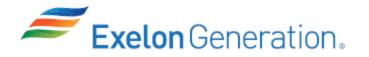

| JPM Start Time: | JPM Sequence #: | of |
|-----------------|-----------------|----|
|                 |                 |    |

#### Task Standard:

Candidate will perform a calorimetric and identify that N44 is indicating lower than the other channels. Per 1BOSR 3.1.2-1, the candidate will adjust N44 up to ~100% to satisfy the surveillance. Data Sheet D-1 is to be completed by the applicant in the course of completing the calorimetric calibration to document the actions of the surveillance. Upon completion, all NIs will read approximately the same and the surveillance will be complete with the D-1 data sheet filled out documenting the surveillance data as shown in the KEY.

| <u>STEP</u> | <u>ELEMENT</u>                                                                                    | <u>STANDARD</u>                                                                                                    | SAT | UNSAT | Comment<br>Number |
|-------------|---------------------------------------------------------------------------------------------------|----------------------------------------------------------------------------------------------------|-----|-------|-------------------|
| NOTE:       | Provide trainee with a copy of                                                                    | of 1BOSR 3.1.2-1 upon request.                                                                                                    |     |       |                   |
| 1.          | Refer to 1BOSR 3.1.2-1,<br>Calorimetric Calculation Daily<br>Surveillance                         | • Open 1BOSR 3.1.2-1                                                                                                    |     |       |                   |
| CUE:        | All prerequisites and precaution                                                                  | ns are met                                                                                                    |     |       |                   |
| * 2.        | RECORD percent power<br>readings for N-41, N-42, N-43,<br>and N-44 at 1PM07J on Data<br>Sheet D1. | <ul> <li>Data obtained and<br/>recorded on Data Sheet<br/>D1. (±0.5%)</li> <li>N41 – 99.99</li> <li>N42 – 99.99</li> <li>N43 – 99.99</li> <li>N44 – 99.00</li> </ul> |     |       |                   |
| 3.          | From the PPC Main Menu<br>screen, SELECT Operator<br>Demandable.                                  | <ul> <li>Operator Demandable<br/>selected.</li> </ul>                                                                                                    |     |       |                   |
| * 4.        | SELECT Calorimetric.                                                                              | Calorimetric selected.                                                                                                    |     |       |                   |
| 5.          | Determine if any Alerts are highlighted.                                                          | <ul> <li>Alerts evaluated.</li> </ul>                                                                                                    |     |       |                   |
| CUE:        | (If any Alerts are actually present) There are NO Alerts.                                         |                                                                                                    |     |       |                   |

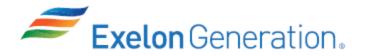

| STEP  | <u>ELEMENT</u>                                                                       | <u>STANDARD</u>                                                                                                    | SAT | UNSAT | Comment<br>Number |  |
|-------|--------------------------------------------------------------------------------------|----------------------------------------------------------------------------------------------------|-----|-------|-------------------|--|
| 6.    | VERIFY the correct Steam<br>Generator Blowdown Flows are<br>displayed for each Loop. | <ul> <li>Blowdown flows indicate<br/>approximately 50 gpm</li> <li>Blowdown flows indicate<br/>Green on the display</li> <li>No error code present –<br/>No B or S identifier next to<br/>the number value.</li> </ul> |     |       |                   |  |
| * 7.  | SELECT "Calculation Method".                                                         | Calculation method selected.                                                                                                    |     |       |                   |  |
| 8.    | Determine if there are any substituted points.                                       | <ul> <li>Determine no calculated<br/>value has an "S" string<br/>attached.</li> </ul>                                                                                                    |     |       |                   |  |
| 9.    | VERIFY desired Calorimetric<br>Method of operation is<br>displayed:                  | <ul> <li>Determine Method 1 –<br/>LEFM is displayed</li> </ul>                                                                                                    |     |       |                   |  |
| 10.   | PRINT the Calorimetric<br>Calculation Method Control<br>page.                        | <ul> <li>Calorimetric Calculation<br/>Method Control page<br/>printed.</li> </ul>                                                                                                    |     |       |                   |  |
| 11.   | DETERMINE the calorimetric time period that will be used.                            | • 10 minute value used.                                                                                                    |     |       |                   |  |
| CUE:  | UE: (If asked) There are no flow inconsistencies                                     |                                                                                                    |     |       |                   |  |
| NOTE: | TE: The following step may be performed at any time.                                 |                                                                                                    |     |       |                   |  |
| 12.   | ATTACH computer printout to the surveillance package.                                | Printout attached.                                                                                                    |     |       |                   |  |
| * 13. | OBTAIN Percent Power from<br>Computer Printout and<br>RECORD on Data Sheet D1.       | <ul> <li>Data obtained and recorded on Data Sheet D1.</li> <li>99.93%</li> </ul>                                                                                                    |     |       |                   |  |

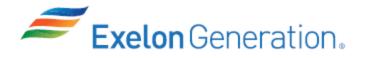

| <u>STEP</u> | <u>ELEMENT</u>                                                                                                    | <u>STANDARD</u>                                                                                                    | SAT      | UNSAT   | Comment<br>Number |
|-------------|----------------------------------------------------------------------------------------------------|----------------------------------------------------------------------------------------------------|----------|---------|-------------------|
| * 14.       | CALCULATE the Power<br>Difference for each Power<br>Range NI Channel using the<br>equation below.<br>NIS Power Calorimetric Power = Power<br>(Step F.1) (Step F.5)                                               | <ul> <li>Correct value calculated<br/>(no margin)</li> <li>N41 + 0.06</li> <li>N42 + 0.06</li> <li>N43 + 0.06</li> <li>N44 - 0.93</li> </ul>       |          |         |                   |
| * 15.       | RECORD on Data Sheet D1.                                                                                                    | <ul> <li>Correct value recorded for<br/>all 4 channels.</li> <li>N41 + 0.06</li> <li>N42 + 0.06</li> <li>N43 + 0.06</li> <li>N44 - 0.93</li> </ul> |          |         |                   |
| NOTE:       | The candidate may determin                                                                                                    | e channels in addition to N44 re                                                                                                    | equire a | djustme | ent.              |
| 16.         | Determine if NIS adjustment is needed for each channel.                                                                                                    | <ul> <li>Determine only N44 requires adjustment.</li> </ul>                                                                                        |          |         |                   |
| CUE:        | If asked, the SM does not desire have a positive number and are                                                                                                    |                                                                                                    | o NIS c  | hannel  | s that            |
| * 17.       | OBTAIN the CURRENT percent<br>power reading from the Power<br>Range Channel to be adjusted,<br>at 1PM07J. RECORD on Data<br>Sheet D1.                                                                            | <ul> <li>Obtain N44 current<br/>reading and record on<br/>Data Sheet D1 (±0.5%)</li> <li>99.0%</li> </ul>                                          |          |         |                   |
| * 18.       | SUBTRACT the Power<br>Difference recorded in step F.6<br>from the current NIS readings<br>recorded in step F.8 to<br>determine the indicated power<br>level to adjust to. RECORD<br>results in on Data Sheet D1. | <ul> <li>Correct value recorded.</li> <li>99.93%</li> </ul>                                                                                        |          |         |                   |
| 19.         | Place the Rod Control system in manual                                                                                                    | Verify Rods in Manual                                                                                                    |          |         |                   |
| CUE:        | (If asked) US acknowledges pla                                                                                                    | cing Rods in Manual.                                                                                                    |          |         |                   |

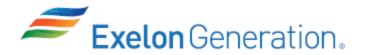

| STEP  | <u>ELEMENT</u>                                   | <u>STANDARD</u>                                                                                                    | SAT | UNSAT | Comment<br>Number |
|-------|--------------------------------------------------|----------------------------------------------------------------------------------------------------|-----|-------|-------------------|
| CUE:  | (If asked) There are no INOPER                   | ABLE NI channels.                                                                                                    |     |       |                   |
| NOTE: |                                                  | any channels in addition to N44<br>d 21 for each channel requiring                                                                                          | •   |       | nent,             |
| * 20. | Adjust the out of tolerance channels.            | <ul> <li>Adjust the GAIN<br/>Potentiometer on the<br/>Power Range Drawer B at<br/>1PM07J to the reading<br/>recorded in step F.9</li> <li>99.93%</li> </ul> |     |       |                   |
| 21.   | Verify / Reset positive Rate trip.               | <ul> <li>Check Positive Rate trip<br/>light and reset if it is lit.</li> </ul>                                                                              |     |       |                   |
| 22.   | NI adjustment complete.                          | <ul> <li>Initial 'Adjustment<br/>Complete' for N44 on Data<br/>Sheet D1.</li> </ul>                                                                         |     |       |                   |
| 23.   | Return Rod control system to auto                | Place Rods in Auto.                                                                                                    |     |       |                   |
| CUE:  | (If asked) US acknowledges placing Rods in Auto. |                                                                                                    |     |       |                   |
| CUE:  | This JPM is complete.                            |                                                                                                    |     |       |                   |

JPM Stop Time:

.....

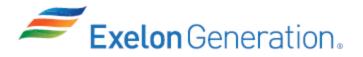

| JPM SUMMARY                                                                                                    |                                                                                                    |
|----------------------------------------------------------------------------------------------------|----------------------------------------------------------------------------------------------------|
| Operator's Name:                                                                                                    | Emp. ID#:                                                                                                    |
| Job Title: □EO ⊠RO □SRO □FS □STA/IA □                                                                                                    | SRO Cert                                                                                                    |
| JPM Title: Perform: Calorimetric Using Process Plant Comp                                                                                                    | uter (NI Adjustment Required)                                                                                                    |
| JPM Number: <u>RA-1-06-2</u> Revision Number                                                                                                    |                                                                                                    |
| Task Number and Title: R-NI-004, Perform calorimetric calc                                                                                                    | <u>ulation</u>                                                                                                    |
| Task Standard: Candidate will perform a calorimetric and i<br>than the other channels. Per 1BOSR 3.1.<br>up to ~100% to satisfy the surveillance. Da<br>the applicant in the course of completing t<br>document the actions of the surveillance.<br>approximately the same and the surveillar<br>data sheet filled out documenting the surv | 2-1, the candidate will adjust N44<br>ata Sheet D-1 is to be completed by<br>he calorimetric calibration to<br>Upon completion, all NIs will read<br>ace will be complete with the D-1 |
| K/A Number and Importance: 2.1.19 (3.9) 015A1.01 (3.5 / 3                                                                                                    | <u>.8)</u>                                                                                                    |
| Suggested Testing Environment: <u>Simulator</u>                                                                                                    |                                                                                                    |
| Alternate Path: □Yes ⊠No SRO Only: □Yes ⊠No                                                                                                    | Time Critical: 🗌 Yes 🛛 No                                                                                                    |
| Reference(s):                                                                                                    |                                                                                                    |
| Procedure:1BOSR 3.1.2-1Revision:Procedure:Revision:Revision:Procedure:Revision:Revision:Procedure:Revision:Revision:                                                                                                    | 27                                                                                                    |
| Actual Testing Environment: Simulator                                                                                                    | Room 🗌 In-Plant 🗌 Other                                                                                                    |
| Testing Method: 🗌 Simulate 🛛 Perform                                                                                                    |                                                                                                    |
| Estimated Time to Complete: 20 minutes A                                                                                                    | ctual Time Used: minutes                                                                                                    |
| <b>EVALUATION SUMMARY:</b><br>Were all the Critical Elements performed satisfactorily?                                                                                                    | □Yes □No                                                                                                    |
| The operator's performance was evaluated against standar contained within this JPM and has been determined to be:                                                                                                    | ds<br>□ Satisfactory □ Unsatisfactory                                                                                                    |
| <b>NOTE:</b> Enter finalized grading, comments, and notes relevant associated TQ-AA-150-F03A/B. (See AR <u>4282419</u> )                                                                                                    |                                                                                                    |
| Evaluator's Name (Print):                                                                                                    | _                                                                                                    |
| Evaluator's Signature:                                                                                                    | Date:                                                                                                    |

SRRS: 3D.105 (when utilized for operator initial or continuing training)

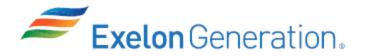

#### **INITIAL CONDITIONS**

- 1. You are the Unit NSO.
- 2. The unit is in Mode 1.

#### **INITIATING CUE**

You have been directed by the Unit Supervisor to perform a calorimetric per 1BOSR 3.1.2-1, using the Plant Process Computer.

1BOSR 3.1.2-1 Revision 27 Page 16 of 25 **Continuous Use** 

#### NIS WORKSHEET DATA SHEET D1

#### NOTE

When operating with calorimetric power  $\leq 50\%$  and any power range channel is indicating  $\geq 2\%$  of calorimetric power, then adjust the power range channel downward to just meet Technical Specification 3.3.1 requirement of 2%. Further adjustment could result in the power range channel trip setpoints being nonconservative upon a return to full power. However, if any power range channel is indicating low, then adjust it upward to match calorimetric power. **(CM-1)** 

|                     | Calorimetric<br>Power     | 6. Power Differ         | ence           | 7. Initial for No<br>NIs Adjustment |
|---------------------|---------------------------|-------------------------|----------------|-------------------------------------|
| N41                 |                           |                         |                |                                     |
| N42                 |                           |                         |                |                                     |
| N43                 |                           |                         |                |                                     |
| N44                 |                           |                         |                |                                     |
| 8. Current NIs Powe | er 9. (Step 8<br>adjust I | - 6) Power to<br>NIs to | 12. <b>Adj</b> | ustment Complete                    |
| N41                 |                           |                         |                |                                     |
| N42                 |                           |                         |                |                                     |

N43 \_\_\_\_\_\_

1BOSR 3.1.2-1 Revision 27 Page 16 of 25 **Continuous Use** 

#### NIS WORKSHEET DATA SHEET D1

| $\sim$                                                                           |
|----------------------------------------------------------------------------------|
| (NOTE)                                                                           |
| When operating with calorimetric power $\leq 50\%$ and any power range           |
| channel is indicating > $\underline{2}$ % of calorimetric power, then adjust the |
| power range channel downward to just meet Technical Specification                |
| 3.3.1 requirement of $\underline{2}$ %. Further adjustment could result in the   |
| power range channel trip setpoints being nonconservative upon a                  |
| return to full power. However, if any power range channel is                     |
| indicating low, then adjust it upward to match calorimetric                      |
| power. (CM-1)                                                                    |

| 1. NIs Power | 5. Calorimetric | 6. Power Difference | 7. Initial for No |
|--------------|-----------------|---------------------|-------------------|
|              | Power           |                     | NIs Adjustment    |
| N41 99.99    | 99.93           | +0.06               | Initials          |
| N42 99.99    |                 | +0.06               | Initials          |
| N43 99.99    |                 | +0.06               | Initials          |
| N44 99.00    |                 | - 0.93              |                   |

| 8. Current NIs Power | 9. (Step 8 - 6) Power to<br>adjust NIs to | 12. Adjustment Complete |
|----------------------|-------------------------------------------|-------------------------|
| N41 <u>na</u>        | na                                        | N/A                     |
| N42 na               | na                                        | N/A                     |
| 143 na               | na                                        | N/A                     |
| N44 <u>99.00</u>     | 99.99                                     | Initials                |
|                      |                                           |                         |

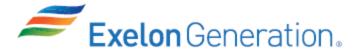

| Job Performance Measure<br>Perform 0BOSR CW-W1<br>DETERMINATION OF MAXIMUM ALLOWABLE BLOWDOWN<br>TEMPERATURE AND ROCK RIVER FLOW RATE<br>JPM Number: <u>RA-1-07-0</u> |                                                              |                        |  |  |  |
|----------------------------------------------------------------------------------------------------|--------------------------------------------------------------|------------------------|--|--|--|
|                                                                                                    | Revision Number: 0                                           |                        |  |  |  |
|                                                                                                    | Date: <u>4/23/21</u>                                         |                        |  |  |  |
| Developed By:                                                                                                    | Barry Mingus /<br>Instructor: Print / Sign                   | <u>4/23/21</u><br>Date |  |  |  |
| Reviewed By:                                                                                                    | Benjamin Reyes /<br>SME or Instructor: Print / Sign          | <u>5/13/21</u><br>Date |  |  |  |
| Reviewed By:                                                                                                    | Peter Leonhardt /<br>Operations Representative: Print / Sign | Date                   |  |  |  |
| Approved By:                                                                                                    | Brian Lewin /<br>Training Department: Print / Sign           | Date                   |  |  |  |

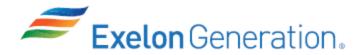

## JOB PERFORMANCE MEASURE VALIDATION CHECKLIST

**NOTE:** All steps of this checklist should be performed upon initial validation. Prior to JPM usage, revalidate JPM using steps 9 and 13 below.

- 1. Task description and number, JPM description and number are identified.
- 2. Knowledge and Abilities (K/A) references are included.
- 3. Performance location specified. (in-plant, control room, simulator, or other)
- 4. Initial setup conditions are identified.
- 5. Initiating cue (and terminating cue if required) are properly identified.
- 6. Task standards identified and verified by instructor or SME review.
- 7. Critical steps meet the criteria for critical steps and are identified with an asterisk (\*).
- 8. IAW NUREG 1021 Appendix C, clearly identify the task standard (i.e., the predetermined qualitative or quantitative outcome) against which task performance will be measured.
- 9. Verify the procedure(s) referenced by this JPM reflects the current revision:

| Procedure: | 0BOSR CW-W1 | <br>Revision: | 21 |  |
|------------|-------------|---------------|----|--|
| Procedure: |             | Revision:     |    |  |
| Procedure: |             | Revision:     |    |  |
| Procedure: |             | Revision:     |    |  |

- 10. Verify cues both verbal and visual are free of conflict.
- 11. Verify performance time is accurate.
- 12. If the JPM cannot be performed as written with proper responses, then revise the JPM.
- 13. When JPM is initially validated, sign and date JPM cover page. For subsequent validations, sign and date below:

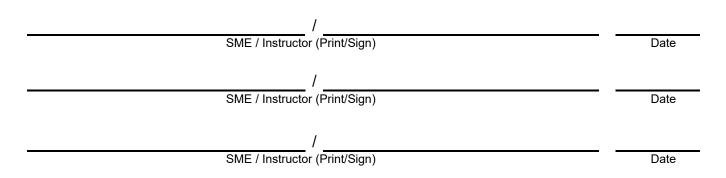

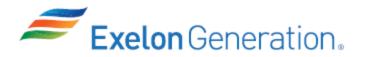

## **Revision Record (Summary)**

| Revision # | Summary                              |
|------------|--------------------------------------|
| 00         | 1. New JPM created for 21-1 NRC Exam |

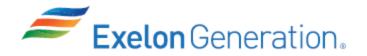

#### SETUP INSTRUCTIONS

This is an administrative JPM that may be performed in any setting where the necessary procedures and support information can be provided.

Verify current revisions of the following information is available for the JPM performance:

OBOSR CW-W1

ENSURE the following is available during performance of the JPM:

- 0BOSR CW-W1
- Photographs, used as references
- USGS Website data
- Calculator

ENSURE the following is available during performance of the JPM:

• New clean copies of procedure and references for candidate to work from during performance

This completes the setup for this JPM.

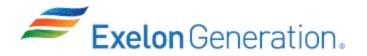

#### **INITIAL CONDITIONS**

- 1. You are the Assist NSO.
- 2. Both units are in Mode 1.
- 3. All prerequisites of 0BOSR CW-W1 have been met

#### **INITIATING CUE**

You have been directed by the Unit Supervisor to perform 0BOSR CW-W1.

Use current date and time as required.

Fill in the JPM Start Time when the student acknowledges the Initiating Cue.

#### .....

#### Information For Evaluator's Use:

UNSAT requires written comments on respective step.

\* Denotes critical steps: 2, 4, 6, 7, & 10

Number any comments in the "Comment Number" column on the following pages. Then annotate that comment in the "Comments" section. The comment section should be used to document: the reason that a step is marked as unsatisfactory, marginal performance relating to management expectations, or problems the candidate had while performing the JPM. Comments relating to procedural or equipment issues should be entered and tracked using the site's appropriate tracking system.

Some operations that are performed from outside of the control room may require multiple steps. These items may be listed as individual steps in this JPM. It is acceptable for the candidate to direct the local operator to perform groups of procedure steps instead of calling for each individual item to be performed.

The timeclock starts when the candidate acknowledges the initiating cue.

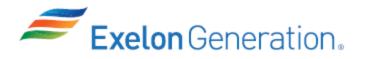

| JPM Sta                               | art Time: JPM Se                                                                                                    | equence #: of                                                                                                    |                                |                                         |                   |
|---------------------------------------|----------------------------------------------------------------------------------------------------|----------------------------------------------------------------------------------------------------|--------------------------------|-----------------------------------------|-------------------|
| The ca<br>will be<br>genera<br>Blowdo | Standard:<br>andidate will record data from MCB<br>gathered from stills of USGS web<br>ate calculations to verify complianc<br>own to the Rock River. The survei<br>S limits of Maximum Allowable Blo<br>gpm. | site. The candidate will use the with thermal NPDES limits for a set is a set in the set is farmed will be complete satisfarmed will be complete satisfarmed with the set is farmed with the set is a set is farmed with the set is a set is a set is set is a set is a | ne asse<br>for Byr<br>actorily | embled data<br>on Station<br>and within | to                |
| <u>STEP</u>                           | <u>ELEMENT</u>                                                                                                    | <u>STANDARD</u>                                                                                                    | SAT                            | UNSAT                                   | Comment<br>Number |
| NOTE:                                 | Provide trainee with a copy of (<br>and USGS Website Data                                                                                                    | BOSR CW-W1, photograph                                                                                                    | s of O                         | CD-CX4100                               | ,                 |
| 1.                                    | Refer to 0BOSR CW-W1,<br>DETERMINATION OF<br>MAXIMUM ALLOWABLE<br>BLOWDOWN TEMPERATURE<br>AND ROCK RIVER<br>FLOWRATE                                                                                          | • Open 0BOSR CW-W1                                                                                                    |                                |                                         |                   |
| * 2.                                  | RECORD the Circulating Water<br>Makeup Flowrate and<br>Temperature, and Blowdown<br>Flowrate and Temperature.                                                                                                 | <ul> <li>Record Temperature and<br/>Flowrate from 0CD-<br/>CX4100 under F.1</li> <li>Record: <ul> <li>Make up</li> <li><u>Temp: 65°F</u></li> <li><u>Flow: 39,300GPM</u></li> </ul> </li> <li>Blowdown <ul> <li><u>Temp: 80°F</u></li> <li><u>Flow: 15,800 GPM</u></li> </ul> </li> </ul>                                                                                                    |                                |                                         |                   |
| 3.                                    | OBTAIN Rockton, Byron, and<br>Como gaging station Rock<br>River flow using the USGS<br>Water Resources of Illinois<br>website.                                                                                | <ul> <li>Record flow under F.2</li> <li>Record: <ul> <li><u>Rockton: 5500 cfs</u></li> <li><u>Como: 6560 cfs</u></li> <li><u>Byron: 6390 cfs</u></li> </ul> </li> </ul>                                                                                                    |                                |                                         |                   |

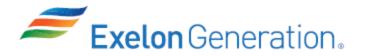

| STEP | <u>ELEMENT</u>                                                                                                    | <u>STANDARD</u>                                                                                                    | SAT | UNSAT | Comment<br>Number |
|------|----------------------------------------------------------------------------------------------------|----------------------------------------------------------------------------------------------------|-----|-------|-------------------|
| * 4. | CALCULATE River<br>Screenhouse Flowrate                                                                                                    | <ul> <li>Record River<br/>Screenhouse Flow under<br/>F.3.a Byron Gauge<br/>Readings</li> <li>RECORD: <u>6390 cfs</u></li> </ul>                                                                                                    |     |       |                   |
| 5.   | DETERMINE the Maximum<br>Allowable Temperature Rise                                                                                                    | <ul> <li>Use method F.4.a</li> <li>RECORD <u>83°</u> under<br/>F.4.a</li> </ul>                                                                                                    |     |       |                   |
| * 6. | CALCULATE the Maximum<br>Allowable Blowdown<br>Temperature.<br>                                                                                                    | <ul> <li>PERFORM calculation<br/>from data in steps F.1<br/>and F.4 <ul> <li><u>65°F</u> + <u>83°F</u> = <u>120°F</u></li> </ul> </li> <li>(Actual value is 148°F, but per the step, if &gt;120°, record 120°)</li> <li>RECORD <u>120°F</u> (max allowed)</li> </ul>                                                                                                    |     |       |                   |
| * 7. | COMPARE the Maximum<br>Allowable Blowdown<br>Temperature to the Blowdown<br>Temperature.<br>•Blowdown Temperature (step F.1)<br><120°F (Y / N)<br>•Blowdown Temperature (step F.1)<br><maximum allowable="" blowdown<br="">Temperature (step F.5) (Y/N)<br/>•Water Quality Standard (Table 2) -<br/>Makeup Temperature (step F.1) &gt; 3°F<br/>(Y/N)</maximum> | <ul> <li>COMPARE temperatures<br/>in F.6.</li> <li>RECORD <u>'Y' or 'Yes'</u> for<br/>all comparisons.</li> <li>Blowdown Temperature (step F.1)<br/>&lt;120°F (Y / N)</li> <li>Blowdown Temperature (step F.1)<br/><maximum allowable="" blowdown<br="">Temperature (step F.5) (Y/N)</maximum></li> <li>Water Quality Standard (Table 2)<br/>- Makeup Temperature (step F.1)<br/>&gt; 3°F (Y/N)</li> </ul> |     |       |                   |

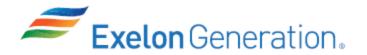

| STEP  | <u>ELEMENT</u>                                           | <u>STANDARD</u>                                                                                                    | SAT | UNSAT | Comment<br>Number |
|-------|----------------------------------------------------------|----------------------------------------------------------------------------------------------------|-----|-------|-------------------|
| 8.    | CHECK Plant Conditions on chart 1.                       | <ul> <li>OBSERVE conditions are<br/>BELOW the acceptable<br/>region line</li> <li>RECORD <u>N/A</u> under F.7</li> </ul> |     |       |                   |
| 9.    | Calculation of Maximum River<br>Consumption Rate (MRCR). | <ul> <li>River Screenhouse Flow<br/>is &gt; 679 CFS</li> <li>RECORD <u>N/A</u> for F.8</li> </ul>                        |     |       |                   |
| * 10. | Makeup Flow< 56,100 gpm                                  | <ul> <li>Make-up flow (39,300) is less than 56,100</li> <li>RECORD <u>'Y' or 'Yes'</u> for F.9</li> </ul>                |     |       |                   |
| CUE:  | This JPM is complete.                                    | •                                                                                                    |     |       |                   |

.....

........

JPM Stop Time:

SRRS: 3D.105 (when utilized for operator initial or continuing training)

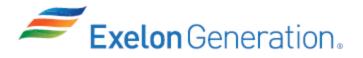

| JPM SUMMARY                                                                                                    |
|----------------------------------------------------------------------------------------------------|
| Operator's Name: Emp. ID#:                                                                                                    |
| Job Title: □ EO ⊠ RO □ SRO □ FS □ STA/IA □ SRO Cert                                                                                                    |
| JPM Title: <u>Perform 0BOSR CW-W1</u>                                                                                                    |
| JPM Number: <u>RA-1-07-0</u> Revision Number: <u>0</u>                                                                                                    |
| Task Number and Title: <u>R-AM-018, Perform Mode 1, 2, &amp; 3 shiftly and daily operating</u>                                                                                                    |
| surveillances                                                                                                    |
| Task Standard: The candidate will record data from MCB per 0BOSR CW-W1. Additional data<br>will be gathered from stills of USGS website. The candidate will use the<br>assembled data to generate calculations to verify compliance with thermal<br>NPDES limits for Byron Station Blowdown to the Rock River. The<br>surveillance will be complete satisfactorily and within NPDES limits of<br>Maximum Allowable Blowdown Temperature of < 120°F and Makeup Flow <<br>56,100 gpm |
| K/A Number and Importance: <u>2.1.25 (3.9/4.2)</u>                                                                                                    |
| Suggested Testing Environment: Simulator or Classroom                                                                                                    |
| Alternate Path: ☐ Yes ⊠No SRO Only: ☐ Yes ⊠No Time Critical: ☐ Yes ⊠No                                                                                                    |
| Reference(s):                                                                                                    |
| Procedure:0BOSR CW-W1Revision:21Procedure:Revision:Revision:Procedure:Revision:Revision:Procedure:Revision:Revision:                                                                                                    |
| Actual Testing Environment:  Simulator  Control Room  In-Plant  Other                                                                                                    |
| Testing Method: 🗌 Simulate 🖂 Perform                                                                                                    |
| Estimated Time to Complete: 20 minutes Actual Time Used: minutes                                                                                                    |
| EVALUATION SUMMARY:Were all the Critical Elements performed satisfactorily?\[ Yes ] No                                                                                                    |
| The operator's performance was evaluated against standards contained within this JPM and has been determined to be:                                                                                                    |
| <b>NOTE:</b> Enter finalized grading, comments, and notes relevant to this evaluation in the associated TQ-AA-150-F03A/B. (See AR <u>4282419</u> ).                                                                                                    |
| Evaluator's Name (Print):                                                                                                    |

SRRS: 3D.105 (when utilized for operator initial or continuing training)

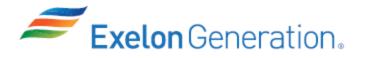

| Evaluator's Signature: | Date: |  |
|------------------------|-------|--|
|------------------------|-------|--|

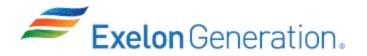

#### **INITIAL CONDITIONS**

- 1. You are the Assist NSO.
- 2. Both units are in Mode 1.
- 3. All prerequisites of 0BOSR CW-W1 have been met

#### **INITIATING CUE**

You have been directed by the Unit Supervisor to perform 0BOSR CW-W1. Use current date and time as required.

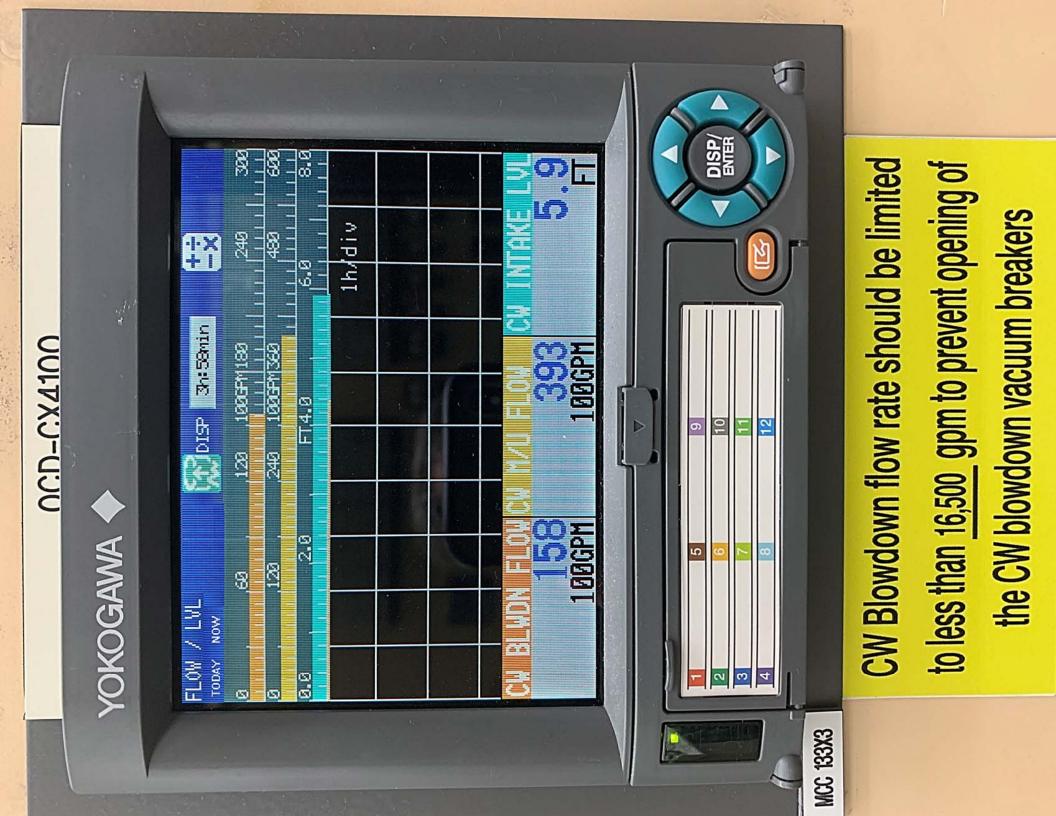

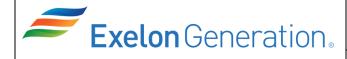

PROCEDURE NO. 0BOSR CW-W1

**BYRON STATION** 

REVISION NO. 21

PROCEDURE TITLE:

## \* DETERMINATION OF MAXIMUM ALLOWABLE BLOWDOWN TEMPERATURE AND ROCK RIVER FLOW RATE

UNIT NO.

0

| Rev | Summary                                                                                                   | IR/AT#     | EC#    | Procedure<br>Database<br>Tracking # |
|-----|----------------------------------------------------------------------------------------------------|------------|--------|-------------------------------------|
| 21  | Change BOL ENTER statements to NOTIFY Supervisor to review.                                               |            |        | 27626                               |
| 20  | Adds a Note prior to step F.3 to channel check flows.                                                     | 1470859-03 |        | 17327                               |
| 19  | PPC Change for 0TR-CW47A to 0CD-CX4100                                                                    |            |        | 16654                               |
| 18  | PPC Change for 0UR-CW032 to 0CD-CX4100                                                                    | 1410381    | 381169 | 16589                               |
| 17  | Clarify acceptance criteria.                                                                              | 1381078-03 |        | 16539                               |
| 16  | Correct error in step F.6.c.                                                                              |            |        | 16391                               |
| 15  | Reflect changes to NPDES permit and proactive entry into 0BOL EPA1. Delete commitment 454-411-95-IL48313. |            |        | 16370                               |
| 14  | Update website in Attachment A.                                                                           | 664272-02  |        | 10206                               |
| 13  | Revise step F.1 to use conservation value of 32°F if the circ water warming line is in service.           | 574044-02  |        | 8558                                |
| 12  | Added additional means for determining CW Makeup<br>Temperature.                                          |            |        | 5-2304                              |
| 11  | Added additional CW B/W temperature indication source from shiftly/daily.                                 |            |        | 5-1164                              |
| 10  | Update Attachment with new website for river flowrates.                                                   |            |        |                                     |
| 8   | Revise method for obtaining Rock River level and discharge date.                                          |            |        |                                     |
| 7   | Update phone number for Corp of Engineers.                                                                |            |        |                                     |

#### DETERMINATION OF MAXIMUM ALLOWABLE BLOWDOWN TEMPERATURE AND ROCK RIVER FLOW RATE (CM-1)

## STATEMENT OF APPLICABILITY:

This procedure determines compliance with thermal NPDES limits for Byron Station CW Blowdown to the Rock River. This procedure is applicable and may be performed in all modes. The minimum frequency for performing this procedure is weekly. The basis for the performance of this procedure is to verify that CW blowdown temperature is below the maximum allowable blowdown temperature. IF CW blowdown temperature is below the maximum allowable blowdown temperature, THEN the thermal water quality standards at the edge of the 26 acre mix zone will be met. This procedure will also be used to determine Rock River flowrate for compliance with LCO 3.7.9, Ultimate Heat Sink.

#### **REFERENCES:**

- 1. Technical Specifications:
  - a. LCO 3,7.9
- 2. Station Procedures:
  - a. 0BOA ENV-2, Rock River Abnormal Water Level, Unit 0.
  - b. 0BOL 7.9, Ultimate Heat Sink (UHS).
  - c. 0BOL EPA1, NPDES Blowdown Thermal Compliance Monitoring.
- 3. April 11, 1988, Letter to R. Pleniewicz from T. Hemminger, Environmental Affairs.
- 4. February 18, 1988, Letter to R. Querio from T. Hemminger, Environmental Affairs.
- 5. U.S. Dept. of Interior Geological Survey Water Resources Division.
- 6. March 7, 1977, Letter to Mr. Don Vonnshme from Illinois Department of Conservation.
- 7. September 21, 1978, Letter to J.T. Westermeir from John H. Huges.
- 8. December 22, 1989, Letter to R. Pleniewicz from J. Smith, Environmental Affairs Subject: Heat Rejection Limit.

- B. continued
  - 9. Internet Website: http://il.water.usgs.gov
  - 10. Station Commitments:
    - a. **CM-1** 454-225-90-00300
    - b. **CM-2** 454-251-88-59500
  - 11. Byron Letter 2003-0102, dated November 11, 2003, to Mr. Tom McSwiggen, Illinois Environmental Protection Agency.

#### PREREQUISITES:

Receive permission from the Shift Manager or designated SRO licensed assistant prior to performing this surveillance by having the Data Package Cover Sheet signed and dated.

#### PRECAUTIONS:

None.

#### LIMITATIONS AND ACTIONS:

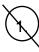

In the event an Acceptance Criteria is not met during the performance of this procedure, IMMEDIATELY notify the Shift Manager, NOTIFY Supervisor to review 0BOL EPA1 or 0BOL 7.9 and NOTIFY the NPDES Coordinator.

In the event that the Rock River flowrate is less than <u>2400</u> cfs (an Admin Limit of 2600 cfs has been established to provide warning) and/or the temperature differential between the main river temperatures and the water quality standard is less than <u>3</u>°F, daily calculations will be undertaken to demonstrate compliance with the water quality standard. NOTIFY the Shift Manager, NOTIFY Supervisor to review 0BOL EPA1 and NOTIFY the NPDES Coordinator (or designee).

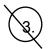

If the Rock River flowrate falls to  $\leq$  <u>700</u> cfs, notify the Shift Manager and refer to LCO 3.7.9, ULTIMATE HEAT SINK, for applicable actions.

#### E. continued

 $\mathbf{A}$ 

River temperature rise must not exceed  $5^{\circ}$ F outside the mixing zone. IF the actual blowdown temperature is below the calculated Maximum Allowable Blowdown Temperature, THEN the temperature at the edge of the mixing zone should be within compliance per EPA regulations, to prevent any potential for excessive environmental impact, the maximum allowable blowdown temperature under all conditions is <u>120°F</u> or <u>83°F</u> hotter than CW makeup temperature, whichever is less.

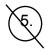

If the actual heat rejection rate exceeds the limit of <u>0.5</u> Billion BTU/hr, adjust makeup and blowdown flowrate until within compliance. Notify NPDES Coordinator and generate an IR to document the event.

#### MAIN BODY:

**RECORD** the Circulating Water Makeup Flowrate and Temperature, and Blowdown Flowrate and Temperature. River Temperature is Makeup Temperature.

TEMPERATURE (0CD-CX4100) FLOWRATE (0CD-CX4100)

39,300<sub>GPM</sub>

15,800<sub>GPM</sub>

Make Up <u>65</u> °F

Blowdown 80 °F \*\*\*

- \*\* IF CW M/U temperature instrumentation is not functioning, THEN contact Chemistry to perform daily temperature measurement and record value obtained from Chemistry.
  - \*\*\* May use computer point T2418 if 0TY-CW046 is inoperable or contact Chemistry to perform daily temperature measurement and record value obtained from Chemistry.

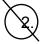

**OBTAIN** Rockton, Byron, and Como gaging station Rock River flow using the USGS Water Resources of Illinois website. See Attachment A for guidance, as required.

| Rockton <u>5500</u> flow (cfs) | Como <u>6560</u> flow (cfs) | Byron <u>6390</u> flow (cfs) |
|--------------------------------|-----------------------------|------------------------------|
|--------------------------------|-----------------------------|------------------------------|

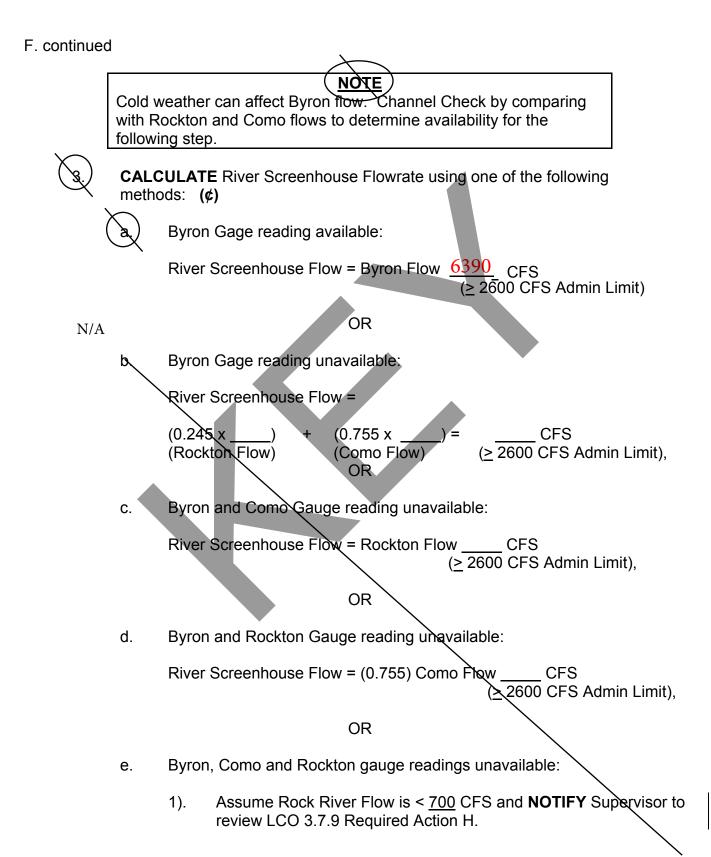

#### F. continued

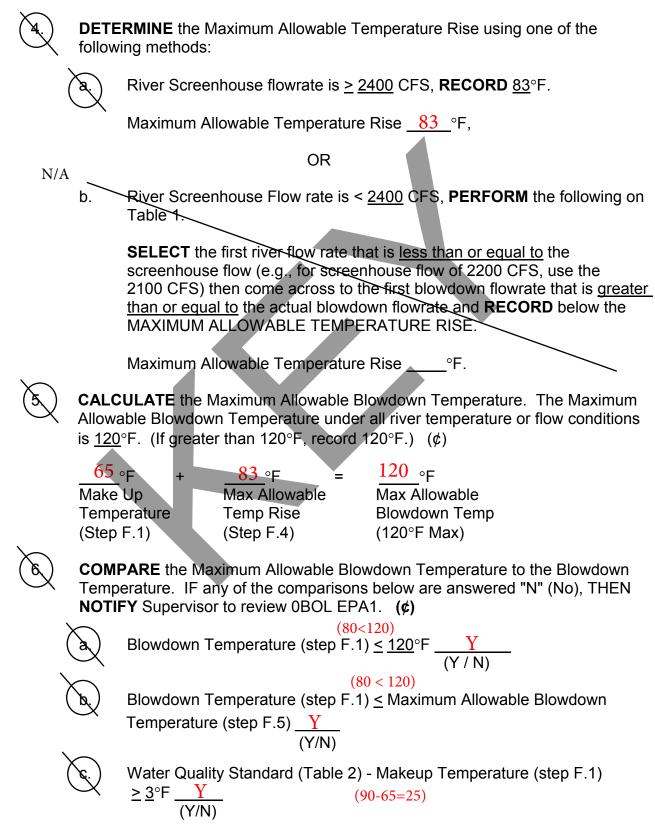

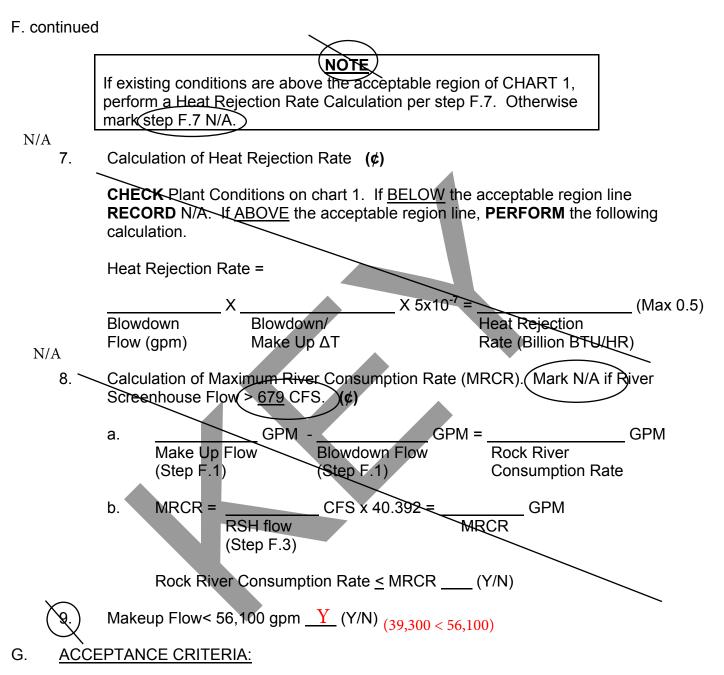

- 1. The Blowdown Temperature (step F.1) MUST BE BELOW the Maximum Allowable Blowdown Temperature calculated in step F.5. (NPDES) Otherwise, NOTIFY Supervisor to review 0BOL EPA1.
- 2. The Blowdown Temperature MUST NOT EXCEED <u>120</u>°F. (NPDES) Otherwise, NOTIFY Supervisor to review 0BOL EPA1.
- 3. The Rock River Flowrate is greater than or equal to <u>700</u> CFS. Refer to Tech Spec LCO 3.7.9.

#### G. continued

- 4. The Rock River Flowrate is greater than or equal to <u>2600</u> CFS (Admin Limit to provide warning to 2400 CFS actual limit). Otherwise, NOTIFY Supervisor to review 0BOL EPA1 and notify the NPDES Coordinator. (NPDES)
- 5. The heat rejection rate must be less than or equal to <u>0.5</u> Billion BTU/hr. (NPDES) Otherwise, NOTIFY Supervisor to review 0BOL EPA1.
- 6. The Rock River Consumption is limited to <u>9</u>% of total Rock River Flow when the Rock River Flowrate is less than or equal to <u>679</u> CFS. (IL Dept. of Conservation) Otherwise, NOTIFY Supervisor to review 0BOL EPA1.
- 7. Makeup temperature is at least 3°F below the water quality standard. Otherwise, NOTIFY Supervisor to review 0BOL EPA1. (NPDES)
- 8. The Makeup flow shall not exceed <u>125</u> cfs (56,100 gpm). (IL Dept. of Conservation) Otherwise, NOTIFY Supervisor to review 0BOL EPA1.

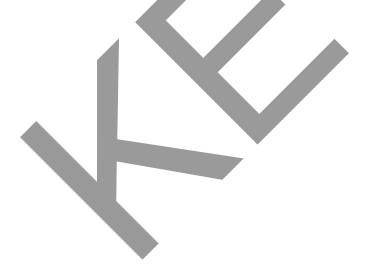

# TABLE 1 MAXIMUM ALLOWABLE TEMPERATURE RISE (CM-1)

| River Flow   |             |               | BLOWDOV       | VN FLOWRA     | TE (GPM)      |               |               |
|--------------|-------------|---------------|---------------|---------------|---------------|---------------|---------------|
| <u>(CFS)</u> | <u>8976</u> | <u>11,200</u> | <u>13,464</u> | <u>15,708</u> | <u>17,952</u> | <u>20,196</u> | <u>22,440</u> |
| 700          | 73.5        | 59.5          | 50.5          | 44.2          | 38.5          | 36.2          | 32.7          |
| 875          | 83.0        | 74.6          | 62.5          | 53.8          | 48.1          | 43.1          | 40.0          |
| 1200         | 83.0        | 83.0          | 83.0          | 72.5          | 64.1          | 59.5          | 54.4          |
| 1500         | 83.0        | 83.0          | 83.0          | 83.0          | 79.4          | 72.5          | 66.8          |
| 1800         | 83.0        | 83.0          | 83.0          | 83.0          | 83.0          | 83.0          | 79.4          |
| 2100         | 83.0        | 83.0          | 83.0          | 83.0          | 83.0          | 83.0          | 83.0          |
| 2400         | 83.0        | 83.0          | 83.0          | 83.0          | 83.0          | 83.0          | 83.0          |

Note: For blowdown flowrates less than <u>8976</u> gpm use <u>83.0</u>.

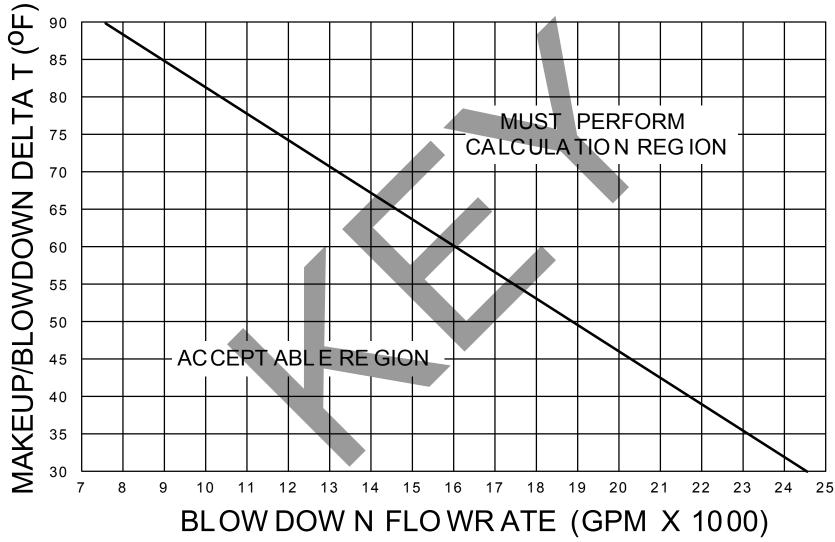

CHART 1 HEAT REJECTION CHART

Heat Rejection Limit cannot be exceeded for Blowdown < 7000 gpm without violating 120°F Maximum Blowdown Temperature.

#### ATTACHMENT A

#### RETRIEVING ROCKTON, BYRON, AND COMO GAUGING STATION READINGS VIA THE EXELON INTERNET

- 1. **START** Exelon Internet Explorer.
- 2. **OBTAIN** Rock River flow(s) as required. Recommended web locations to get flows are:
  - a. <u>http://www.thetent.com/thetent/aogcr/il/ilsf.index.htm</u>
  - b. <u>http://waterdata.usgs.gov/nwis/uv?05440700</u>
  - c. http://waterdata.usgs.gov/nwis/uv?05443500
  - d. <u>http://waterdata.usgs.gov/nwis/uv?05437500</u>
- 3. **RECORD** most recent reading for streamflow (CFS).

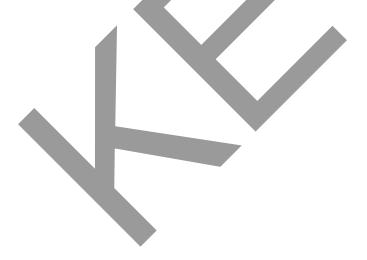

0BOSR CW-W1 Revision 21 Page 11 of 11 **Continuous Use** 

## TABLE 2

### WATER QUALITY STANDARD

| Time of Year     | River Temperature |
|------------------|-------------------|
| January - March  | 60°F              |
| April - November | 90°F              |
| December         | 60°F              |

Reference: 35 IAC 302.211.

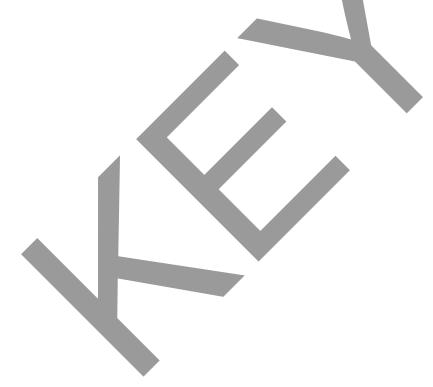

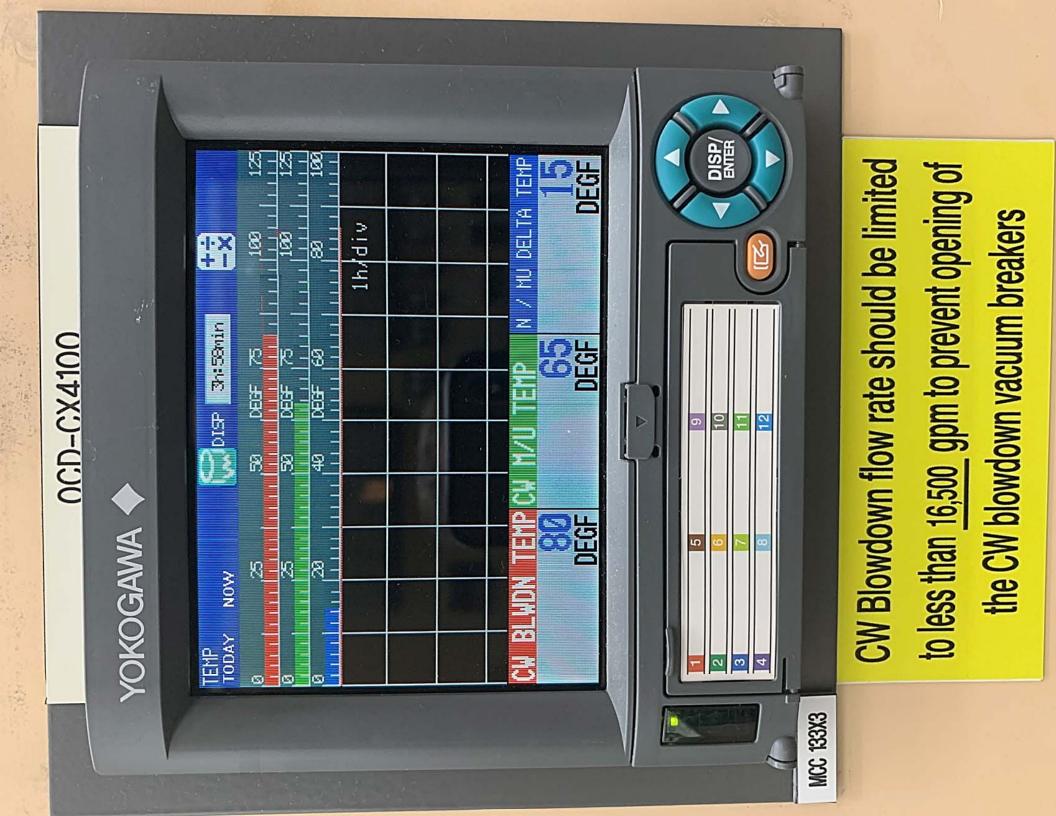

# http://waterdata.usgs.gov/nwis/uv?05437500

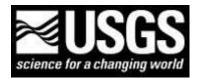

USGS Home Contact USGS Search USGS National Water Information System: Web Interface USGS Water Resources Data Category: Geographic Area:

Click to hideNews Bulletins

- Explore the *New* <u>USGS National Water Dashboard</u> interactive map to access real-time water data from over 13,500 stations nationwide.
- Full News 🔊
- \* IMPORTANT: Next Generation Station Page

# USGS 05437500 ROCK RIVER AT ROCKTON, IL

# **PROVISIONAL DATA SUBJECT TO REVISION**

Available data for this site Click to hidestation-specific text This site is operated in cooperation with the

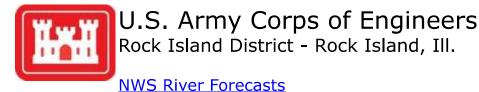

This station managed by the De Kalb Field Office.

Summary of all available data for this site Instantaneous-data availability statement

#### Discharge, cubic feet per second

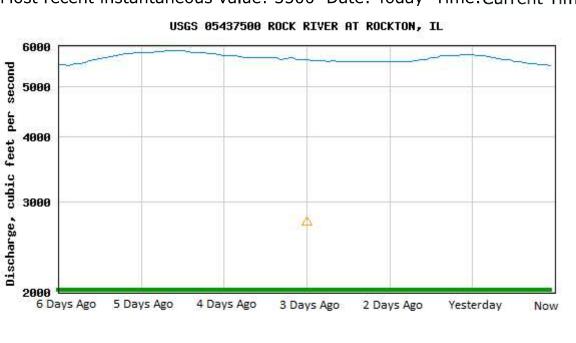

Most recent instantaneous value: 5500 Date: Today Time: Current Time

🛆 Median daily statistic (81 years) 💳 Period of approved data — Discharge

Add up to 2 more sites and replot for "Discharge, cubic feet per second"

? Add site numbers <u>Note</u>

Create <u>presentation-quality</u> / <u>stand-alone</u> graph. Subscribe to <u>?</u> <u>WaterAlert</u>

See this graph on the <u>Beta Monitoring Location Pages</u>

Share this graph

<u>Questions about sites/data?</u> <u>Feedback on this web site</u>

# http://waterdata.usgs.gov/nwis/uv?05440700

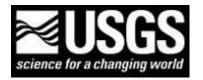

USGS Home Contact USGS Search USGS National Water Information System: Web Interface USGS Water Resources Data Category: Geographic Area:

Click to hideNews Bulletins

- Explore the *New* <u>USGS National Water Dashboard</u> interactive map to access real-time water data from over 13,500 stations nationwide.
- Full News 🔊
- \* IMPORTANT: <u>Next Generation Station Page</u>

# **USGS 05440700 ROCK RIVER AT BYRON, IL**

# **PROVISIONAL DATA SUBJECT TO REVISION**

Available data for this site Click to hidestation-specific text This site is operated in cooperation with the

USGS National Streamflow Information Program NSIP

**NWS River Forecasts** 

This station managed by the De Kalb Field Office.

**Summary of all available data for this site Instantaneous-data availability statement** 

#### Temperature, water, degrees Celsius

Most recent instantaneous value: 18.3 Date: Today Time: Current Time

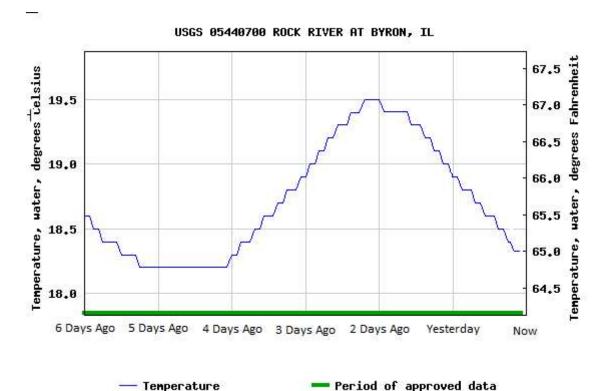

Add up to 2 more sites and replot for "Temperature, water, degrees Celsius"

? Add site numbers <u>Note</u>

Create <u>presentation-quality</u> / <u>stand-alone</u> graph. Subscribe to <u>?</u> <u>WaterAlert</u>

See this graph on the <u>Beta Monitoring Location Pages</u>

Share this graph

# Discharge, cubic feet per second

Most recent instantaneous value: 6390 Date: Today Time: Current Time

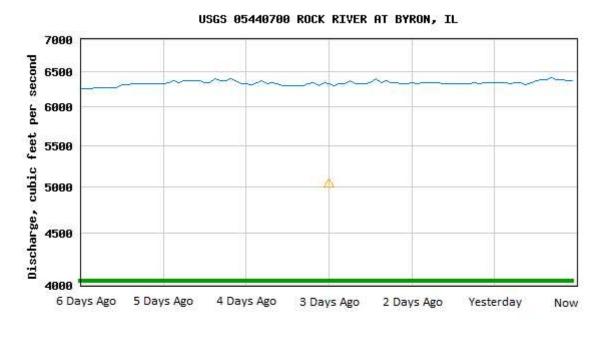

🛆 Median daily statistic (21 years) 💳 Period of approved data — Discharge

Add up to 2 more sites and replot for "Discharge, cubic feet per second"

? Add site numbers <u>Note</u>

Create <u>presentation-quality</u> / <u>stand-alone</u> graph. Subscribe to <u>?</u> <u>WaterAlert</u>

See this graph on the <u>Beta Monitoring Location Pages</u>

Share this graph

#### Gage height, feet

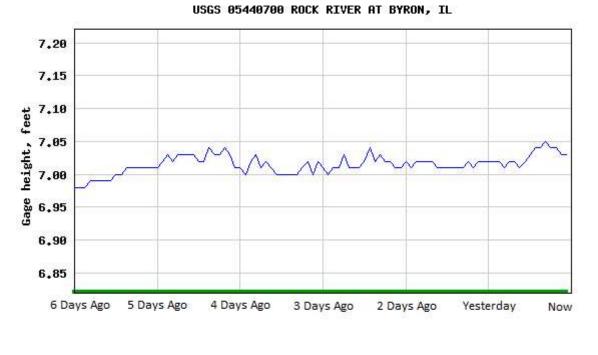

Most recent instantaneous value: 7.03 Date: Today Time: Current Time

— Gage height

- Period of approved data

Add up to 2 more sites and replot for "Gage height, feet"

? Add site numbers <u>Note</u>

Create <u>presentation-quality</u> / <u>stand-alone</u> graph. Subscribe to <u>?</u> <u>WaterAlert</u>

See this graph on the <u>Beta Monitoring Location Pages</u>

Share this graph

Questions about sites/data? Feedback on this web site Automated retrievals Help Data Tips Explanation of terms

# http://waterdata.usgs.gov/nwis/uv?05443500

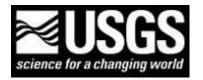

USGS Home Contact USGS Search USGS National Water Information System: Web Interface USGS Water Resources Data Category: Geographic Area:

Click to hideNews Bulletins

- Explore the *New* <u>USGS National Water Dashboard</u> interactive map to access real-time water data from over 13,500 stations nationwide.
- Full News 🔊
- \* IMPORTANT: <u>Next Generation Station Page</u>

# USGS 05443500 ROCK RIVER AT COMO, IL

# **PROVISIONAL DATA SUBJECT TO REVISION**

Available data for this site Click to hidestation-specific text This site is operated in cooperation with the

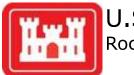

U.S. Army Corps of Engineers Rock Island District - Rock Island, Illinois

NWS River Forecasts

This station managed by the De Kalb Field Office. <u>Summary of all available data for this site</u> <u>Instantaneous-data availability statement</u>

#### Discharge, cubic feet per second

Most recent instantaneous value: 6560 Date: Today Time: Current Time

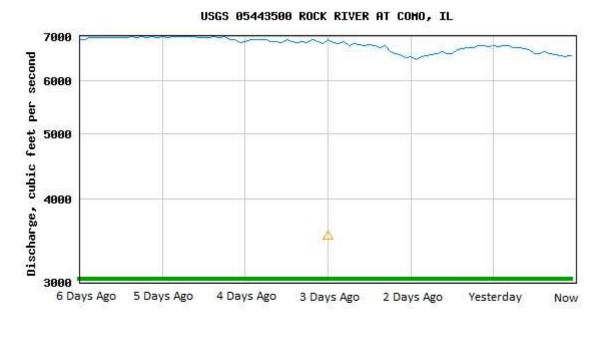

🛆 Median daily statistic (80 years) — Period of approved data — Discharge

Add up to 2 more sites and replot for "Discharge, cubic feet per second"

Add site numbers Note

Create <u>presentation-quality</u> / <u>stand-alone</u> graph. Subscribe to <u>?</u> <u>WaterAlert</u>

See this graph on the <u>Beta Monitoring Location Pages</u>

Share this graph

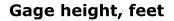

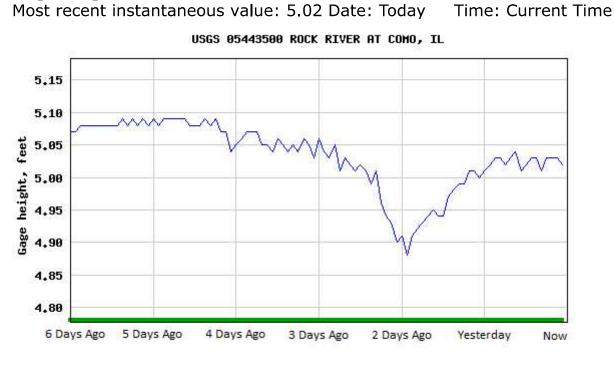

— Gage height

- Period of approved data

Add up to 2 more sites and replot for "Gage height, feet"

? Add site numbers <u>Note</u>

Create <u>presentation-quality</u> / <u>stand-alone</u> graph. Subscribe to <u>?</u> WaterAlert

See this graph on the <u>Beta Monitoring Location Pages</u>

Share this graph

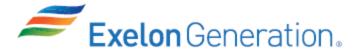

| Job Performance Measure<br>Review RWP for Dosimetry Settings and Protective Clothing<br>Requirements |                                                              |                        |  |
|----------------------------------------------------------------------------------------------------|--------------------------------------------------------------|------------------------|--|
|                                                                                                    | JPM Number: <b>RA-3-02-3</b>                                 |                        |  |
|                                                                                                    | Revision Number: 03                                          |                        |  |
|                                                                                                    | Date: <u>4/28/21</u>                                         |                        |  |
| Developed By:                                                                                        | Barry Mingus /<br>Instructor: Print / Sign                   | <u>4/21/21</u><br>Date |  |
| Reviewed By:                                                                                         | Benjamin Reyes /<br>SME or Instructor: Print / Sign          | <u>6/3/21</u><br>Date  |  |
| Reviewed By:                                                                                         | Peter Leonhardt /<br>Operations Representative: Print / Sign | Date                   |  |
| Approved By:                                                                                         | Brian Lewin /<br>Training Department: Print / Sign           | Date                   |  |

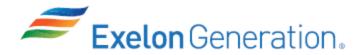

## JOB PERFORMANCE MEASURE VALIDATION CHECKLIST

**NOTE:** All steps of this checklist should be performed upon initial validation. Prior to JPM usage, revalidate JPM using steps 9 and 13 below.

- 1. Task description and number, JPM description and number are identified.
- 2. Knowledge and Abilities (K/A) references are included.
- 3. Performance location specified. (in-plant, control room, simulator, or other)
- 4. Initial setup conditions are identified.
- 5. Initiating cue (and terminating cue if required) are properly identified.
- 6. Task standards identified and verified by instructor or SME review.
- 7. Critical steps meet the criteria for critical steps and are identified with an asterisk (\*).
- 8. IAW NUREG 1021 Appendix C, clearly identify the task standard (i.e., the predetermined qualitative or quantitative outcome) against which task performance will be measured.
- 9. Verify the procedure(s) referenced by this JPM reflects the current revision:

| Procedure: | RP-AA-410         | Revision: | 8  |
|------------|-------------------|-----------|----|
| Procedure: | RWP BY-0-21-00305 | Revision: | 00 |
| Procedure: |                   | Revision: |    |
| Procedure: |                   | Revision: |    |

- 10. Verify cues both verbal and visual are free of conflict.
- 11. Verify performance time is accurate.
- 12. If the JPM cannot be performed as written with proper responses, then revise the JPM.
- 13. When JPM is initially validated, sign and date JPM cover page. For subsequent validations, sign and date below:

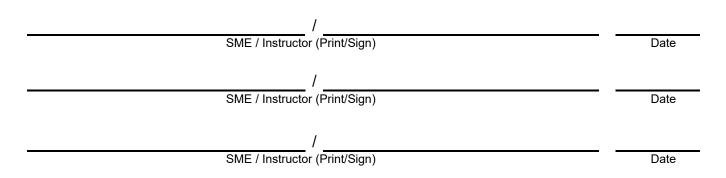

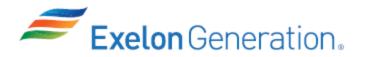

# **Revision Record (Summary)**

| Revision # | Summary                                                                                                    |
|------------|----------------------------------------------------------------------------------------------------|
| 00         | Initial Revision of JPM                                                                                                    |
| 01         | <ul> <li>Changed RWP # to match current RWP</li> <li>Updated to current rev. of RP-AA-410</li> <li>Took out reference to wetbulb temperature as it is no longer in att. 1</li> </ul>                                                                                                    |
| 02         | <ul> <li>Applied new template TQ-AA-150-J020</li> <li>Changed RWP # to match current RWP</li> <li>Updated to current rev. of RP-AA-410</li> <li>Removed requirement for determining Dose Rate based on new RWP format</li> <li>Changed Alarm setting values based on new RWP format and available Neutron Electronic Dosimeter.</li> <li>Corrected typo</li> </ul> |
| 03         | <ul> <li>Applied new template TQ-AA-150-J020 Rev 1</li> <li>Changed RWP # to match current RWP</li> </ul>                                                                                                    |

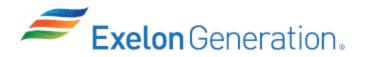

#### SETUP INSTRUCTIONS

- 1. This is an administrative JPM that may be performed in any setting where the necessary procedures and support information can be provided.
- 2. Verify current revisions of the following information is available for the JPM performance:
  - RP-AA-410
- 3. ENSURE the following is available during performance of the JPM:
  - RWP BY-0-21-00305 Rev 00 Task 1
- 4. ENSURE the following between performances of the JPM:
  - New clean procedure copies for candidate to work from during performance
- 5. This completes the setup for this JPM.

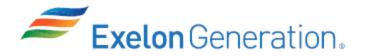

#### **INITIAL CONDITIONS**

You are assigned as an Equipment Operator.

You will be entering containment to perform 1BOSR 6.6.2-1, RCFC SX flow monthly surveillance outside the missile barrier.

The work class is considered "medium".

All areas to be entered are less than 10,000 dpm/100cm2 contamination.

#### **INITIATING CUE**

Determine the following from RWP BY-0-21-00305 Task 1, U1 Containment Work @ Power, to enter the Unit 1 Containment to perform the surveillance:

- the type of dosimetry required
- the dosimetry settings required
  - o Dose
  - o Back Out Dose
  - o Dose Rate
- the required protective clothing.

Fill in the JPM Start Time when the student acknowledges the Initiating Cue.

#### Information For Evaluator's Use:

UNSAT requires written comments on respective step.

\* Denotes critical steps. 2, 3, & 4

Number any comments in the "Comment Number" column on the following pages. Then annotate that comment in the "Comments" section. The comment section should be used to document: the reason that a step is marked as unsatisfactory, marginal performance relating to management expectations, or problems the candidate had while performing the JPM. Comments relating to procedural or equipment issues should be entered and tracked using the site's appropriate tracking system.

Some operations that are performed from outside of the control room may require multiple steps. These items may be listed as individual steps in this JPM. It is acceptable for the candidate to direct the local operator to perform groups of procedure steps instead of calling for each individual item to be performed.

The time clock starts when the candidate acknowledges the initiating cue.

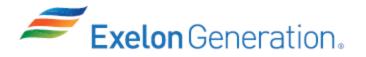

| JPM                                                                                                    | Start Time: JP                                                                                                    | M Sequence #: of                                                                                                    |                                              |                                     |                   |
|----------------------------------------------------------------------------------------------------|----------------------------------------------------------------------------------------------------|----------------------------------------------------------------------------------------------------|----------------------------------------------|-------------------------------------|-------------------|
| r<br>c<br>l<br>t                                                                                            | dosimetry settings. The candid<br>necessary to perform medium v<br>Jse, and Control of Protective (<br>as specified on the associated o | RWP and determine the required dosi<br>ate will determine the required protect<br>vork inside containment, using RP-AA<br>Clothing. The candidate will documen<br>JPM answer sheet for the type of dosir<br>(Dose, Back Out Dose, and Dose Rat | ive clot<br>-410 Se<br>t the int<br>metry re | hing<br>electio<br>format<br>equire | ion               |
| <u>STEP</u>                                                                                                 | <u>ELEMENT</u>                                                                                                    | STANDARD                                                                                                    | SAT                                          | UNSAT                               | Comment<br>Number |
|                                                                                                    |                                                                                                    | exposure and unnecessary access to mine candidate knowledge of RWP ac                                                                                                    |                                              | cility, tl                          | ne                |
| CUE                                                                                                    | Where would you go to get                                                                                                    | the correct RWP?                                                                                                    |                                              |                                     |                   |
| 1.                                                                                                    | Locate proper RWP and<br>Non-Outage PC Matrix<br>Attachment.                                                                            | RWP will be available at the RP<br>Desk                                                                                                    |                                              |                                     |                   |
| CUE                                                                                                    | <b>CUE</b> Provide the candidate with RWP BY-0-21-00305 and RP-AA-410 Selection, Use, and Control of Protective Clothing.               |                                                                                                    |                                              |                                     |                   |
| NOTE: At Byron, the Dosimeter of Legal Record (DLR) is equipped with a chip for monitoring Neutron exposure |                                                                                                    |                                                                                                    |                                              |                                     |                   |
| * 2.                                                                                                    | Determine required dosimetry                                                                                                    | <ul> <li>RWP Dosimetry requirements</li> <li>Electronic Dosimeter</li> <li>A Dosimeter of Legal Record<br/>(DLR)</li> <li>Neutron Dosimetry</li> </ul>                                                                                         |                                              |                                     |                   |

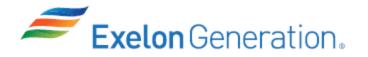

| STEP | <u>ELEMENT</u>                                                                                                    | <u>STANDARD</u>                                                                                                    | SAT | UNSAT | Comment<br>Number |
|------|----------------------------------------------------------------------------------------------------|----------------------------------------------------------------------------------------------------|-----|-------|-------------------|
| * 3. | Determine dosimetry alarm<br>setpoints                                                                                                   | <ul> <li>Electronic Dosimetry alarm setpoints</li> <li>Dose alarm <ul> <li>35 mrem Gamma</li> <li>35 mrem Neutron</li> </ul> </li> <li>Back Out Dose <ul> <li>28 mrem Gamma</li> <li>28 mrem Neutron</li> </ul> </li> </ul> |     |       |                   |
|      |                                                                                                    | <ul> <li>Dose rate alarm</li> <li>100 mrem/hour Gamma</li> <li>100 mrem/hour Neutron</li> </ul>                                                                                                    |     |       |                   |
| CUE: | CUE: If asked by candidate, RP Approval has NOT been given for inspection level garments                                                 |                                                                                                    |     |       |                   |
| CUE: | If asked by candidate, all exit monitors are operating properly.                                                                         |                                                                                                    |     |       |                   |
|      | NOTE: (Note 1: Rubber gloves may be used in lieu of GripTech gloves if radiological conditions warrant or if GripTech inventory is low.) |                                                                                                    |     |       |                   |
| * 4. | Determine protective<br>clothing required                                                                                                | <ul> <li>(From RP-AA-410 Attachment 1)</li> <li>Protective clothing required</li> <li>Modesty garments</li> <li>Coveralls</li> <li>Rubber shoe covers and booties</li> <li>Cotton liners and GripTech gloves</li> </ul>     |     |       |                   |
| CUE  | The JPM is complete.                                                                                                    |                                                                                                    |     |       |                   |

JPM Stop Time:

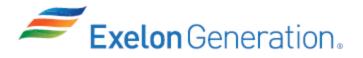

| JPM SUMI                                                                                                    | MARY                                                                                                    |
|----------------------------------------------------------------------------------------------------|----------------------------------------------------------------------------------------------------|
| Operator's Name:                                                                                                    | Emp. ID#:                                                                                                    |
| Job Title: □EO ⊠RO □SRO □FS □ST                                                                                                    | A/IA 🛛 SRO Cert                                                                                                    |
| JPM Title: <u>Review RWP for Dosimetry Settings and American Settings and American Settings</u> |                                                                                                    |
|                                                                                                    | on Number: <u>3</u>                                                                                                    |
| Task Number and Title: <u>R-AM-27, Comply with rac</u><br>procedures                                                                                                    | liation and contamination ALARA safety                                                                                                    |
| clothing necessary to perform me<br>410 Selection, Use, and Control o<br>document the information as spec                                                                                                    | lidate will determine the required protective<br>dium work inside containment, using RP-AA-<br>f Protective Clothing. The candidate will<br>lified on the associated JPM answer sheet<br>the dosimetry settings required (Dose, Back |
| K/A Number and Importance: <u>GEN 2.3.7, Imp Fac</u>                                                                                                    | tor 3.5/3.6                                                                                                    |
| Suggested Testing Environment: <u>Classroom</u>                                                                                                    |                                                                                                    |
| Alternate Path: □Yes ⊠No SRO Only: □Ye                                                                                                    | es ⊠No Time Critical: ⊟Yes ⊠No                                                                                                    |
| Reference(s):                                                                                                    |                                                                                                    |
|                                                                                                    |                                                                                                    |
| Procedure: RP-AA-410 Rev                                                                                                    | ision: 8                                                                                                    |
|                                                                                                    | ision: 00                                                                                                    |
|                                                                                                    | ision:                                                                                                    |
|                                                                                                    | ision:                                                                                                    |
|                                                                                                    |                                                                                                    |
| • – –                                                                                                    | ] Control Room 🛛 In-Plant 🔲 Other                                                                                                    |
| Testing Method: 🛛 Simulate 🛛 Perform                                                                                                    |                                                                                                    |
| Estimated Time to Complete: 10 minutes                                                                                                    | Actual Time Used: minutes                                                                                                    |
| EVALUATION SUMMARY:<br>Were all the Critical Elements performed satisfactor                                                                                                    | orily? □Yes □No                                                                                                    |
| The operator's performance was evaluated agains contained within this JPM and has been determine                                                                                                    |                                                                                                    |
| NOTE: Enter finalized grading, comments, and no associated TQ-AA-150-F03A/B. (See AR 4                                                                                                    |                                                                                                    |
| Evaluator's Name (Print):                                                                                                    |                                                                                                    |

SRRS: 3D.105 (when utilized for operator initial or continuing training)

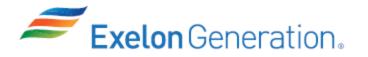

| Evaluator's Signature: | Date: |  |
|------------------------|-------|--|
|------------------------|-------|--|

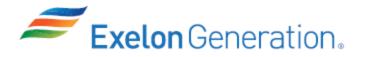

#### **ANSWER SHEET**

#### Type of Dosimetry Required:

Electronic dosimeter
DLR
Neutron dosimetry

#### **Dosimetry Settings:**

Dose: Gamma 35 mrem Neutron 35 mrem

#### Back Out Dose:

Gamma 28 mrem

#### Dose Rate:

Gamma 100 mrem

# **Required Protective Clothing:**

Modesty garments Coveralls Cotton liners and GripTech gloves Rubber shoes and booties

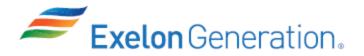

#### **INITIAL CONDITIONS**

You are assigned as an Equipment Operator.

You will be entering containment to perform 1BOSR 6.6.2-1, RCFC SX flow monthly surveillance outside the missile barrier.

The work class is considered "medium".

All areas to be entered are less than 10,000 dpm/100cm2 contamination.

#### **INITIATING CUE**

Determine the following from RWP BY-0-21-00305 Task 1, U1 Containment Work @ Power, to enter the Unit 1 Containment to perform the surveillance:

- the type of dosimetry required
- the dosimetry settings required
  - o Dose
  - o Back Out Dose
  - o Dose Rate
- the required protective clothing

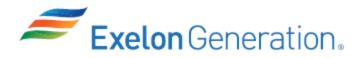

#### **ANSWER SHEET**

| Type of Dosimetry Required:   |
|-------------------------------|
|                               |
|                               |
|                               |
| Dosimetry Settings:           |
| Dose:                         |
|                               |
| Back Out Dose:                |
|                               |
|                               |
| Dose Rate:                    |
|                               |
|                               |
| Required Protective Clothing: |
|                               |
|                               |
|                               |
|                               |
|                               |

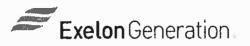

# **RADIATION WORK PERMIT**

**Byron Nuclear Station** 

| CONTAINMENT WORK @ POWER |                              |                                                               |                                          | BY-0-21-00305                                                                                                    |  |  |
|--------------------------|------------------------------|---------------------------------------------------------------|------------------------------------------|----------------------------------------------------------------------------------------------------|--|--|
|                          |                              |                                                               | Revisio                                  | on: 00                                                                                                    |  |  |
| Comments: PA             | SSPORT RWP: 10025302         |                                                               |                                          |                                                                                                    |  |  |
| Access List              | Required: N                  |                                                               | <u>Begin Date</u><br>1/1/2021            | <u>Close On Date</u>                                                                                                    |  |  |
|                          |                              | en sente das properties - unit d'Alastra Antoneous de la comp |                                          | and and the state of the state of the state |  |  |
|                          |                              | Locations                                                     | 5.400.001.0000.0000000000000000000000000 |                                                                                                    |  |  |
| Build                    |                              | Elevations                                                    | Rooms                                    |                                                                                                    |  |  |
|                          | All                          | All                                                           | A                                        | ļI                                                                                                    |  |  |
| Carlor Contra            | Bac                          | k Out Radiological Co                                         | nditions                                 |                                                                                                    |  |  |
| 5.2                      | Description                  |                                                               | Value                                    | Unit                                                                                                    |  |  |
| N/A                      |                              |                                                               |                                          | 5                                                                                                    |  |  |
| Marken Market            |                              | RWP Tasks                                                     |                                          | and the second second                                                                                                    |  |  |
| Task                     |                              | Description                                                   |                                          | Status                                                                                                    |  |  |
| 1                        | U-1 CONTAINMENT              |                                                               |                                          | Active                                                                                                    |  |  |
| 2                        | U-2 CONTAINMENT              |                                                               |                                          | Active                                                                                                    |  |  |
| 3                        | DO NOT USE                   |                                                               |                                          | Inactive                                                                                                    |  |  |
| 4                        | DO NOT USE                   |                                                               |                                          | Inactive                                                                                                    |  |  |
| 5                        | DO NOT USE                   |                                                               |                                          | Inactive                                                                                                    |  |  |
| 6                        | DO NOT USE                   |                                                               |                                          | Inactive                                                                                                    |  |  |
| 利用於非常                    |                              | RWP Requirement                                               | S ALL STREET                             |                                                                                                    |  |  |
| Re                       | quirement Groups             |                                                               | Requirement Desc                         | riptions                                                                                                    |  |  |
| N/A                      |                              |                                                               |                                          |                                                                                                    |  |  |
| all allow the first      | Sec. 12 March 18 Chert       | Additional Instructio                                         | ons                                      | States of States                                                                                                    |  |  |
| RP Brief is requi        | ired prior to accessing area | s greater than 7 ft.                                          |                                          |                                                                                                    |  |  |
|                          |                              | 0                                                             |                                          |                                                                                                    |  |  |
|                          |                              | Approvals                                                     | BRAISS / BY ASK                          |                                                                                                    |  |  |
|                          | Approver Title               |                                                               | Name                                     | Date                                                                                                    |  |  |
| RWP Approver             |                              | THOMIS                                                        | THOMISON, BRANDON J                      |                                                                                                    |  |  |
|                          |                              | Attachments                                                   |                                          | A State Light Fair                                                                                                    |  |  |
| N/A                      |                              |                                                               |                                          |                                                                                                    |  |  |
|                          |                              |                                                               |                                          |                                                                                                    |  |  |

FOR INFO DNLY

| <b>Exelon</b> Generation.                                                                                                    |                               |                                                                   |            |                                                                                                    |
|----------------------------------------------------------------------------------------------------|-------------------------------|-------------------------------------------------------------------|------------|----------------------------------------------------------------------------------------------------|
|                                                                                                    | RADIATION WC<br>Byron Nuclear |                                                                   | GO         | PPV                                                                                                    |
| U-1 CONTAINMENT                                                                                                    | OR<br>WFO<br>Only             | BY-0-21-003                                                       | 05         | 1                                                                                                    |
| ۲<br>•                                                                                                    | DUC                           | Revision: 00                                                      |            | Task                                                                                                    |
| This Task Permits HRA                                                                                                    | Access. A specif              | ic HRA brief by RP i                                              | s require  | ed for entry.                                                                                                    |
| Access List Required: N                                                                                                    |                               | Task S                                                            | tatus: Act | ive                                                                                                    |
|                                                                                                    | Alarm S                       | Settings                                                          |            | No. A Marine                                                                                                    |
| Dose (mrem                                                                                                    | ) Back Out (80%) [            | Dose (mrem) Dose Rate                                             | (mrem/hr)  |                                                                                                    |
| Gamma 35                                                                                                    | 28                            |                                                                   | 100        |                                                                                                    |
| Neutron 35                                                                                                    | 28                            |                                                                   | 100        |                                                                                                    |
|                                                                                                    | Back Out Radiolo              | ogical Conditions                                                 |            | all setting the                                                                                                    |
| Description                                                                                                    |                               | Value                                                             |            | Unit                                                                                                    |
| Neutron Dose Rates General Area                                                                                                    |                               | >100                                                              | m          | rem/hr                                                                                                    |
| Gamma Dose Rate General Area                                                                                                    |                               | >100                                                              |            | irem/hr                                                                                                    |
| Alpha Loose Surface Contamination                                                                                                    |                               | >30                                                               | •          | /100 cm2                                                                                                    |
| Beta/Gamma Loose Surface Contan                                                                                                    | nination General Area         | >500k                                                             | •          | /100 cm2                                                                                                    |
| Particulate and Iodine DAC                                                                                                    |                               | >0.3                                                              |            | DAC                                                                                                    |
|                                                                                                    | RWP Requ                      | uirements                                                         | 的可能的制      | <b>教教的资料的</b> 和中国人                                                                                                    |
| Requirement Groups                                                                                                    |                               | Requirement Descript                                              | tions      |                                                                                                    |
| 1. Risk Level                                                                                                    | Medium Risk                   |                                                                   |            |                                                                                                    |
| 2. Alpha Level                                                                                                    | Alpha Level 1,2               |                                                                   |            |                                                                                                    |
| 3. RP Coverage                                                                                                    | See ALARA Plan                |                                                                   |            |                                                                                                    |
| 4. Air Sampling                                                                                                    | See ALARA Plan                |                                                                   |            |                                                                                                    |
| 5. Dosimetry                                                                                                    | Electronic Dosimete           |                                                                   |            |                                                                                                    |
| 6. Contamination Control                                                                                                    |                               | equired in Neutron Radiation /<br>working in wet conditions to ve |            | e clothing                                                                                                    |
| 7. Protective Clothing                                                                                                    |                               | ning Matrix (RP-AA-410) - Atta                                    | chment 1   |                                                                                                    |
| 8. Respiratory Protection                                                                                                    | See ALARA Plan                | ,, (,,,                                                           |            |                                                                                                    |
| 9. Exposure Control                                                                                                    |                               | eas (identified on survey map                                     | 5)         |                                                                                                    |
|                                                                                                    |                               | nately every 15 minutes or as o                                   |            | P                                                                                                    |
| General                                                                                                    | See ALARA Plan                |                                                                   |            |                                                                                                    |
|                                                                                                    | Additional I                  | nstructions                                                       |            |                                                                                                    |
| RP Brief is required prior to accessin                                                                                                    | o areas greater than 7 ft.    |                                                                   |            | and the second second se |
| THIS RWP ALLOWS ACCESS TO LHRA'S                                                                                                    |                               |                                                                   |            |                                                                                                    |
| Each worker signing on this RWP must review the Alara Plan or MICRO Alara Plan (MAP) for instructions pertaining to his/her job or specific evolution, as applicable. |                               |                                                                   |            |                                                                                                    |
| Radiological Conditions can change based on Reactor Power Level, Hydrogen Injection Rate, and Work Location.                                                          |                               |                                                                   |            |                                                                                                    |
| RPM or Designee approval required for working in >1500MREM/HR and / or >500 MREM accumulated dose expected to an individual (RP-AA-460-002).                          |                               |                                                                   |            |                                                                                                    |
| N/A                                                                                                    | Attach                        | ments                                                             |            |                                                                                                    |
|                                                                                                    |                               |                                                                   |            |                                                                                                    |

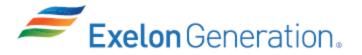

|               | Job Performance Measure<br>Activate Everbridge Notification             |                       |
|---------------|-------------------------------------------------------------------------|-----------------------|
|               | JPM Number: <b>RA-4-04-0</b>                                            |                       |
|               | Revision Number: <u>3</u>                                               |                       |
|               | Date: <u>5/3/21</u>                                                     |                       |
| Developed By: | Barry Mingus /<br>Instructor: Print / Sign                              | <u>5/3/21</u><br>Date |
| Reviewed By:  | Benjamin Reyes /<br>SME or Instructor: Print / Sign                     | 6/9/21<br>Date        |
| Reviewed By:  | Peter Leonhardt       /         Operations Representative: Print / Sign | Date                  |
| Approved By:  | Brian Lewin /<br>Training Department: Print / Sign                      | Date                  |

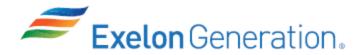

# JOB PERFORMANCE MEASURE VALIDATION CHECKLIST

**NOTE:** All steps of this checklist should be performed upon initial validation. Prior to JPM usage, revalidate JPM using steps 9 and 13 below.

- 1. Task description and number, JPM description and number are identified.
- 2. Knowledge and Abilities (K/A) references are included.
- 3. Performance location specified. (in-plant, control room, simulator, or other)
- 4. Initial setup conditions are identified.
- 5. Initiating cue (and terminating cue if required) are properly identified.
- 6. Task standards identified and verified by instructor or SME review.
- 7. Critical steps meet the criteria for critical steps and are identified with an asterisk (\*).
- 8. IAW NUREG 1021 Appendix C, clearly identify the task standard (i.e., the predetermined qualitative or quantitative outcome) against which task performance will be measured.
- 9. Verify the procedure(s) referenced by this JPM reflects the current revision:

| Procedure: | EPA 17-001 | Revision: | 1 |
|------------|------------|-----------|---|
| Procedure: |            | Revision: |   |
| Procedure: |            | Revision: |   |
| Procedure: |            | Revision: |   |

- 10. Verify cues both verbal and visual are free of conflict.
- 11. Verify performance time is accurate.
- 12. If the JPM cannot be performed as written with proper responses, then revise the JPM.
- 13. When JPM is initially validated, sign and date JPM cover page. For subsequent validations, sign and date below:

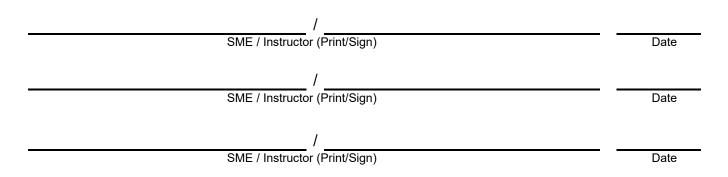

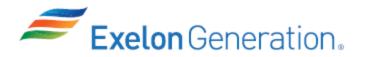

# **Revision Record (Summary)**

| Revision # | Summary                                                                                                    |
|------------|----------------------------------------------------------------------------------------------------|
| 00         | Revised format to current standard.                                                                                                    |
| 01         | Applied new template TQ-AA-150-J020<br>Updated 2016 NRC Exam RA-d which from used procedure EP-AA-112-100-<br>F-06 and computer screenshots to simulate and describe actions to be taken<br>by now using procedure developed for training use in simulator; EPA 17-001,<br>with different codes and password and with performance of actual actions.<br>Upgrades to Everbridge and all-call implementation resulted in procedural<br>changes in terminology of button actions and shortened timelines. |
| 02         | Designated as Time Critical JPM<br>Added Note to calculate elapsed time.<br>Added this is a Time Critical JPM to Initiating Cue<br>Revised expected time of performance to 6 minutes.                                                                                                    |
| 03         | Updated to current template TQ-AA-150-J020 Rev 1                                                                                                    |

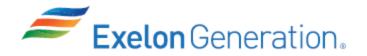

#### SETUP INSTRUCTIONS

- 1. Ensure the Paragon computer is logged into *Byrtraining* with Everbridge icon on desktop.
- 2. Ensure Procedure EPA 17-001, ERO NOTIFICATION OR AUGMENTATION TRAINING USE is printed and available for JPM.
- 3. Ensure date and time stamp for each previous notification is CLEARED.
- 4. When the above steps are completed for this and other JPMs to be run concurrently then validate, if not previously validated, the concurrently run JPMs using the JPM Validation Checklist.
- 5. This completes the setup for this JPM.

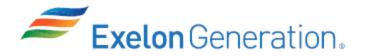

#### **INITIAL CONDITIONS**

You are the WEC NSO.

The Shift Manager has declared an ALERT condition for Unit 1, and has assigned you to activate the ERO On Site.

#### **INITIATING CUE**

Initiate activation of the Everbridge ERO Notification System using the World Wide Web in accordance with procedure EPA 17-001.

This is a time critical JPM.

Fill in the JPM Start Time when the student acknowledges the Initiating Cue.

#### .....

#### Information For Evaluator's Use:

UNSAT requires written comments on respective step.

\* Denotes critical steps. 4, 5, 7, 8 & 11

Number any comments in the "Comment Number" column on the following pages. Then annotate that comment in the "Comments" section. The comment section should be used to document: the reason that a step is marked as unsatisfactory, marginal performance relating to management expectations, or problems the candidate had while performing the JPM. Comments relating to procedural or equipment issues should be entered and tracked using the site's appropriate tracking system.

Some operations that are performed from outside of the control room may require multiple steps. These items may be listed as individual steps in this JPM. It is acceptable for the candidate to direct the local operator to perform groups of procedure steps instead of calling for each individual item to be performed.

The timeclock starts when the candidate acknowledges the initiating cue.

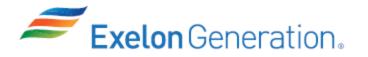

| JPM S                          | tart Time::: JPM Se                                                                                                    | quence #: of                                                                                   |        |        |                   |  |  |  |
|--------------------------------|----------------------------------------------------------------------------------------------------|------------------------------------------------------------------------------------------------|--------|--------|-------------------|--|--|--|
| Task S                         | Standard:                                                                                                    |                                                                                                |        |        |                   |  |  |  |
| Proced<br>Everbrid<br>of the a | Candidate will activate the Everbridge ERO Notification System in accordance with Training<br>Procedure EPA-17-001 within 10 minutes. The candidate will log into the Training<br>Everbridge system to avoid a real system activation, and log into the Byron specific portion<br>of the application. The candidate will launch a simulator notification. This will be<br>accomplished within 10 minutes from the start of the JPM. |                                                                                                |        |        |                   |  |  |  |
| <u>STEP</u>                    | <u>ELEMENT</u>                                                                                                    | <u>STANDARD</u>                                                                                | SAT    | UNSAT  | Comment<br>Number |  |  |  |
| NOTE:                          |                                                                                                    | for noting times for this JPM. The not match, so do not use the comp                           | •      |        | nd                |  |  |  |
| NOTE:                          | Ensure procedure EPA 17-0<br>TRAINING USE is used for p                                                                                                    | 01, ERO NOTIFICATION OR AUG                                                                    | GMENT  | ΓΑΤΙΟ  | N –               |  |  |  |
| <u>Do no</u>                   | <u>t use</u> procedure EP-AA-112-100-<br>which would result in a                                                                                                    | F-06, ERO NOTIFICATION OR AI<br>ctual activation of ERO network                                |        | NTAT   | ION,              |  |  |  |
| CUE:                           | Provide copy of EPA 17-001 to be provided by the Emergency                                                                                                    | candidate as this procedure (eq<br>Director.                                                   | uivale | nt) wo | uld               |  |  |  |
| 1.                             | Refer to EPA 17-001.                                                                                                    | • Locate and read EPA 17-001.                                                                  |        |        |                   |  |  |  |
| 2.                             | 1.1. CIRCLE the appropriate<br>station specific User Name and<br>Station Password number from<br>the table below.                                                                                                    | <ul> <li>Circle Byron specific User<br/>Name and Password</li> </ul>                           |        |        |                   |  |  |  |
| 3.                             | 1.2. CIRCLE the appropriate<br>Activation / Termination<br>Scenario event                                                                                                    | Circle 01A – Simulator Actual<br>Event Respond to Facility                                     |        |        |                   |  |  |  |
| * 4.                           | 1.3. OPEN the Everbridge shortcut icon from the desktop.                                                                                                    | <ul> <li>Double-click the Everbridge<br/>shortcut on computer desktop<br/>computer.</li> </ul> |        |        |                   |  |  |  |
|                                |                                                                                                    |                                                                                                |        |        |                   |  |  |  |

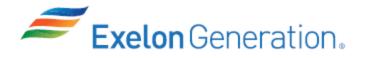

| <u>STEP</u> | <u>ELEMENT</u>                                        | <u>STANDARD</u>                                                                                                    | SAT | UNSAT | Comment<br>Number |
|-------------|-------------------------------------------------------|----------------------------------------------------------------------------------------------------|-----|-------|-------------------|
| * 5.        | 1.4. Sign In to the Everbridge application            | <ul> <li>ENTER the appropriate<br/>Byron station specific User<br/>name and Password from<br/>Step 1.1</li> <li>User name: blackhawk3</li> <li>Password: simulator02#</li> <li>SELECT (click) "Sign In".</li> </ul> |     |       |                   |
| 6.          | 1.5. VERIFY the appropriate Station Name is displayed | <ul> <li>VERIFY Byron simulator is displayed</li> <li>SELECT (click) "Proceed".</li> </ul>                                                                                                    |     |       |                   |
| * 7.        | 1.6. Launch Incident                                  | <ul> <li>SELECT (click) the +Launch<br/>Incident button.</li> </ul>                                                                                                    |     |       |                   |
| * 8.        | 1.7. SELECT appropriate<br>Scenario                   | <ul> <li>SELECT (Click) on Scenario<br/>01A – Simulator Actual Event<br/>Respond to Facility.</li> </ul>                                                                                                    |     |       |                   |
| 9.          | 1.8. VERIFY the appropriate Scenario is displayed     | <ul> <li>VERIFY Scenario 01A –<br/>Simulator Actual Event<br/>Respond to Facility is<br/>displayed.</li> </ul>                                                                                                    |     |       |                   |
| 10.         | 1.9. VERIFY the appropriate<br>Scenario is displayed  | <ul> <li>If the scenario displayed is<br/>not correct:         <ul> <li>SELECT (click) correct<br/>scenario from list, Scenario<br/>01A</li> <li>RETURN to Step 1.8.</li> </ul> </li> </ul>                         |     |       |                   |
|             |                                                       | • N/A                                                                                                    |     |       |                   |

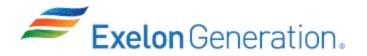

| <u>STEP</u> | <u>ELEMENT</u>                                                                                                    | <u>STANDARD</u>                                                                                                    | SAT     | UNSAT            | Comment<br>Number |
|-------------|----------------------------------------------------------------------------------------------------|----------------------------------------------------------------------------------------------------|---------|------------------|-------------------|
| NOTE:       | Record time template is sen                                                                                                    | t::                                                                                                    |         |                  |                   |
|             | Time template sent – JPM st                                                                                                    | art time =::                                                                                                    | (≤ 10   | minut            | es)               |
| * 11.       | 1.10. "Send <i>x</i> template(s) Now".                                                                                                    | <ul> <li>If the scenario displayed is correct:</li> <li>SELECT (click) "Send <i>x</i> template(s) Now".</li> <li>Time template sent – JPM start time ≤ 10 minutes.</li> </ul> |         |                  |                   |
| NOTE:       | NOTE: The system provides a callback to notify the sender that the system has actuated within 2 minutes of sending the notification. This will be simulated by the evaluator. The evaluator will provide the cue within 2 minutes. |                                                                                                    |         |                  |                   |
| 12.         | 1.11.VALIDATE there is a date<br>and time stamp for each<br>notification and RECORD                                                                                                    | <ul> <li>On the next screen:</li> <li>VALIDATE there is a date and time stamp for each notification listed.</li> <li>RECORD Time</li> </ul>                                   |         |                  |                   |
| 13.         | 1.12.Log Out to exit the<br>Everbridge Notification program                                                                                                    | SELECT "Log Out"                                                                                                    |         |                  |                   |
| 14.         | 1.13. VERIFY that a call to the<br>Control Room from the ERO<br>notification system is received                                                                                                    | • VERIFY that a call to the<br>Control Room from the ERO<br>notification system is received<br>within 2 minutes after the<br>system was initiated.                            |         |                  |                   |
| CUE:        | You receive a call from the ERC System was activated.                                                                                                    | Notification System one minut                                                                                                    | e aftei | <sup>r</sup> the |                   |
| 15.         | 1.14. RECORD time of the confirmation call                                                                                                    | • RECORD time of the confirmation call to the Control Room.                                                                                                    |         |                  |                   |

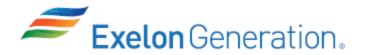

| STEP | <u>ELEMENT</u>                                                                        | <u>STANDARD</u>                                                                                                    | SAT | UNSAT | Comment<br>Number |
|------|---------------------------------------------------------------------------------------|----------------------------------------------------------------------------------------------------|-----|-------|-------------------|
| 16.  | 1.16. INFORM the Shift<br>Emergency Director of the<br>status of the ERO Notification | <ul> <li>INFORM the Shift Emergency<br/>Director of the status of the<br/>ERO Notification System<br/>Initiation</li> <li>EXIT this procedure</li> </ul> |     |       |                   |
| CUE: | This JPM is complete.                                                                 | <u>.</u>                                                                                                    |     |       |                   |

JPM Stop Time:

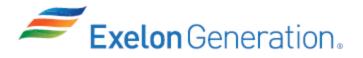

| JPM SUMMARY                                                                                                    |
|----------------------------------------------------------------------------------------------------|
| Operator's Name: Emp. ID#:                                                                                                    |
| Job Title: □ EO ⊠ RO □ SRO □ FS □ STA/IA □ SRO Cert                                                                                                    |
| JPM Title: Activate Everbridge Notification                                                                                                    |
| JPM Number: <u>RA-4-04-0</u> Revision Number: <u>3</u>                                                                                                    |
| Task Number and Title: 4F.ZP-02 USE Applicable Station Procedures During an EP Event                                                                                                    |
| Task Standard: Candidate will activate the Everbridge ERO Notification System in accordance with Training Procedure EPA-17-001 within 10 minutes. The candidate will log into the Training Everbridge system, to avoid a real system activation, and log into the Byron specific portion of the application. The candidate will launch a simulator notification. This will be accomplished within 10 minutes from the start of the JPM. |
| K/A Number and Importance: 2.4.43, importance 3.2                                                                                                    |
| Suggested Testing Environment: Simulator                                                                                                    |
| Alternate Path: ☐ Yes ⊠No SRO Only: ☐ Yes ⊠No Time Critical: ⊠ Yes ☐ No                                                                                                    |
| Reference(s):                                                                                                    |
| Procedure:EPA 17-001Revision:1Procedure:Revision:Revision:Procedure:Revision:Revision:Procedure:Revision:Revision:                                                                                                    |
| Actual Testing Environment: Simulator Control Room In-Plant Other                                                                                                    |
| Testing Method:  Simulate  Perform                                                                                                    |
| Estimated Time to Complete:         6         minutes         Actual Time Used:         minutes                                                                                                    |
| EVALUATION SUMMARY:         Were all the Critical Elements performed satisfactorily?         Yes                                                                                                    |
| The operator's performance was evaluated against standards contained within this JPM and has been determined to be: Satisfactory Unsatisfactory                                                                                                    |
| <b>NOTE:</b> Enter finalized grading, comments, and notes relevant to this evaluation in the associated TQ-AA-150-F03A/B. (See AR <u>4282419</u> ).                                                                                                    |
| Evaluator's Name (Print):                                                                                                    |
| Evaluator's Signature: Date:                                                                                                    |

SRRS: 3D.105 (when utilized for operator initial or continuing training)

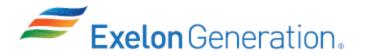

#### **INITIAL CONDITIONS**

- You are the WEC NSO.
- The Shift Manager has declared an ALERT condition for Unit 1, and has assigned you to activate the ERO On Site.

#### **INITIATING CUE**

- Initiate activation of the Everbridge ERO Notification System using the World Wide Web in accordance with procedure EPA 17-001.
- This is a time critical JPM.

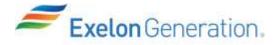

# **ERO NOTIFICATION OR AUGMENTATION – TRAINING USE**

The automated system will initiate the call out of management and bargaining unit personnel required to meet the ERO staffing requirements. Additional staffing of personnel shall be the responsibility of the individual Managers and Directors in the TSC / OSC / EOF / ENC /JIC following initial activation of those facilities.

Section 1 – Initiate Activation / Termination of Notification System using World Wide Web Section 2 – Initiate Activation / Termination of Notification System using live Everbridge Agent

|              | the appropriate station spe<br>rom the table below. | ecific User Name and Station Password |  |
|--------------|-----------------------------------------------------|---------------------------------------|--|
| Station      | User Name                                           | Password                              |  |
| Braidwood    | braidwood3                                          | simulator01#                          |  |
| Byron        | blackhawk3                                          | simulator02#                          |  |
| Clinton      | clinton3                                            | simulator03#                          |  |
| Dresden      | dresden3                                            | simulator04#                          |  |
| LaSalle      | lasalle3                                            | simulator05#                          |  |
| Limerick     | limerick3                                           | simulator06#                          |  |
| Oyster Creek | oystercreek3                                        | simulator07#                          |  |
| Peach Bottom | peachbottom3                                        | simulator08#                          |  |
| Quad Cities  | quadcities3                                         | simulator09#                          |  |
| ТМІ          | threemileisland3                                    | simulator10#                          |  |

Revision 1 Page 2 of 6

# **ERO NOTIFICATION OR AUGMENTATION**

| 1.2. <b>CIRCLE</b> the appropriate Activation / Termination Scenario event from the table below. |                                                                                                    |                                                               |                                                                                                    |                                                                                                    |                                                                                                    |  |
|--------------------------------------------------------------------------------------------------|----------------------------------------------------------------------------------------------------|---------------------------------------------------------------|----------------------------------------------------------------------------------------------------|----------------------------------------------------------------------------------------------------|----------------------------------------------------------------------------------------------------|--|
|                                                                                                  | 01A – Simulator<br>Actual Event<br>Respond to<br>Facility                                                       | 02A -<br>Simulator<br>Unusual<br>Event                        | 03A - Simulator<br>Actual Event<br>Alternative Facility<br>Response                                                            | 04A - Simulator<br>Event<br>Termination                                                                                  | 05A - Simulator<br>Activation<br>Cancellation                                                                |  |
|                                                                                                  | For Alert, Site<br>Area, or General<br>Emergency, or<br>Security Events<br>with <b>On Site</b> ERO<br>reporting | Unusual<br>Events<br>excluding<br>Security<br>Events<br>(HU1) | For Events with <b>Off</b><br><b>Site</b> ERO reporting<br>location requirements<br>as determined by the<br>Emergency Director | Notification to all<br>ERO Members,<br>Station<br>Management and<br>EOF Responders<br>that event has<br>been terminated. | Notification to all<br>ERO Members,<br>Station<br>Management<br>and EOF<br>Responders that<br>activation has |  |
|                                                                                                  | *Optional for all<br>other unusual<br>Events                                                                    | CM-1                                                          |                                                                                                    |                                                                                                    | been cancelled.                                                                                              |  |

Revision 1 Page 3 of 6

# **ERO NOTIFICATION OR AUGMENTATION**

| 1.3.  | <b>OPEN</b> (double-click) the Everbridge shortcut icon from your desktop computer. If shortcut lcon is <u>not</u> available or is <u>not</u> functioning, <b>then OPEN a web browser, then TYPE</b> https://manager.everbridge.net/login.               |  |
|-------|----------------------------------------------------------------------------------------------------|--|
|       | A. If internet is not available, then GO TO Step 2.                                                                                                    |  |
|       | ser Name and Passwords are case sensitive and will lock out after four (4)<br>ailed attempts.                                                                                                    |  |
| 1.4.  | <b>ENTER</b> the appropriate station specific User name and Password from Step 1.1 <b>and SELECT</b> (click) "Sign In".                                                                                                    |  |
| 1.5.  | <b>VERIFY</b> the appropriate Station Name is displayed, SELECT (click) "Proceed".                                                                                                    |  |
| 1.6.  | SELECT (click) the +Launch Incident button.                                                                                                    |  |
| 1.7.  | SELECT (Click) on the appropriate Scenario from Step 1.2.                                                                                                    |  |
| 1.8.  | VERIFY the appropriate Scenario is displayed.                                                                                                    |  |
| 1.9.  | <b>If</b> the scenario displayed is <b>not</b> correct, <b>then SELECT</b> (click) correct scenario from list <b>and RETURN</b> to Step 1.8.                                                                                                    |  |
| 1.10. | <b>If</b> the scenario displayed is correct, <b>then SELECT</b> (click) "Send <i>x</i> template(s) Now".                                                                                                    |  |
| 1.11. | On the next screen, <b>VALIDATE</b> there is a date and time stamp for each notification listed.                                                                                                    |  |
|       | RECORD Time                                                                                                    |  |
| 1.12. | SELECT "Log Out" to exit the Everbridge Notification program.                                                                                                    |  |
| 1.13. | <b>VERIFY</b> that a call to the Control Room from the ERO notification system is received within 2 minutes after the system was initiated.                                                                                                    |  |
| 1.14. | <b>RECORD</b> time of the confirmation call to the Control Room                                                                                                    |  |
| 1.15. | <b>If</b> a confirmation call is <u><b>not</b></u> received in the Control Room within 2 minutes confirming scenario activation, <b>then PROCEED</b> to Section 2, Initiate Activation / Termination of Notification System Using Live Everbridge Agent. |  |
| 1.16. | <b>INFORM</b> the Shift Emergency Director of the status of the ERO Notification System Initiation <b>and EXIT</b> this procedure.                                                                                                    |  |

Revision 1 Page 4 of 6

# ERO NOTIFICATION OR AUGMENTATION

#### 2. **INITIATE ACTIVATION / TERMINATION OF NOTIFICATION SYSTEM USING LIVE EVERBRIDGE AGENT** 2.1. **CIRCLE** the appropriate station specific Account Name, Organization Name, First name, Last name and response to Hint Question from the table below. Account Name Organization First Name Response to Last name Name (Station) **Hint Question** Braidwood Braidwood **ERONS** Exelon Activator Exelon Generation **ERONS** Byron **Byron** Exelon Company LLC Activator Clinton Clinton ERONS Exelon Activator NOTE: Dresden Dresden ERONS Exelon Everbridge will Activator then ask for your LaSalle LaSalle ERONS Exelon organization. Activator Provide your station name Limerick Limerick ERONS Exelon for your Activator response. **Oyster Creek ERONS Oyster Creek** Exelon Activator Peach Bottom Peach Bottom ERONS Exelon Activator **Quad Cities Quad Cities** ERONS Exelon Activator TMI TMI ERONS Exelon Activator

Revision 1 Page 5 of 6

# **ERO NOTIFICATION OR AUGMENTATION**

| <b>1A - Simulator</b><br>Actual Event<br>Respond to<br>Facility <b>02A - Simulator</b><br>Unusual EventFor Alert, Site<br>rea, or General<br>Emergency, or<br>eccurity Events<br>with <b>On Site</b><br>ERO reporting <b>02A - Simulator</b><br>Unusual EventsOptional for all<br>other unusual<br>Events <b>02A - Simulator</b><br>Unusual Events | 03A - Simulator<br>Actual Event<br>Alternative Facility<br>Response<br>For Events with Off<br>Site ERO reporting<br>location<br>requirements as<br>determined by the<br>Emergency Director | 04A - Simulator<br>Event Termination<br>Notification to all<br>ERO Members,<br>Station<br>Management and<br>EOF Responders<br>that event has been<br>terminated. | 05A - Simulator<br>Activation<br>Cancellation<br>Notification to all<br>ERO Members,<br>Station<br>Management<br>and EOF<br>Responders that<br>activation has<br>been cancelled. |
|----------------------------------------------------------------------------------------------------|----------------------------------------------------------------------------------------------------|----------------------------------------------------------------------------------------------------|----------------------------------------------------------------------------------------------------|
|----------------------------------------------------------------------------------------------------|----------------------------------------------------------------------------------------------------|----------------------------------------------------------------------------------------------------|----------------------------------------------------------------------------------------------------|

Revision 1 Page 6 of 6

# **ERO NOTIFICATION OR AUGMENTATION**

| 2.3.  | <b>DIAL</b> the ERO Notification System Activation phone number: x-4155 <b>(Simulator Booth)</b> .                                                                                                    |  |
|-------|----------------------------------------------------------------------------------------------------|--|
| 2.4.  | <b>When</b> asked for your Everbridge Account Name, Organization Name, First name, Last Name and Hint question, <b>then PROVIDE</b> the appropriate information from step 2.1.                                  |  |
| 2.5.  | <b>ASK</b> the Live Everbridge Agent if there is a current "Incident" Broadcast running for your station.                                                                                                    |  |
| 2.6.  | If the Live Everbridge Agent confirms the appropriate scenario has been activated, then STOP here and do <u>not</u> proceed with steps 2.8 to 2.16 below.                                                       |  |
| 2.7.  | If the Live Everbridge Agent confirms that the appropriate scenario has <u>not</u> been activated, then PROCEED to step 2.9.                                                                                    |  |
| 2.8.  | <b>INFORM</b> the Everbridge Agent that you would like to Launch a Scenario.                                                                                                    |  |
| 2.9.  | When asked for the Scenario number, then STATE the appropriate Scenario number followed by the corresponding name of the Scenario you wish to launch. <b>PROVIDE</b> the appropriate information from step 2.2. |  |
| 2.10. | When asked by the Everbridge Agent "Would you like me to send this scenario (message) now?", then <b>REPLY</b> Yes.                                                                                             |  |
| 2.11. | <b>VERIFY</b> with the Everbridge Agent that the ERO Activation scenario has been successfully initiated.                                                                                                    |  |
| 2.12. | RECORD the Broadcast ID number time                                                                                                    |  |
| 2.13. | <b>VERIFY</b> that a call to the Control Room from the ERO notification system is received within 2 minutes after the system was initiated.                                                                     |  |
| 2.14. | <b>RECORD</b> time of the confirmation call to the Control Room                                                                                                    |  |
| 2.15. | <b>INFORM</b> the Shift Emergency Director of the status of the ERO Notification System Initiation <b>and EXIT</b> this procedure.                                                                              |  |

## 3. **REFERENCES**

# 3.1. Commitment

CM-1: Regulatory Commitment Number 5 identified in Attachment 11 of Letter to NRC dated Aug 17, 2005, (RS-05-101). (Steps 1.2, 2.2, 3.2)